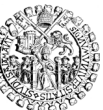

UNIVERSIDAD DE SALAMANCA **ESCUELA TÉCNICA SUPERIOR DE INGENIERÍA INDUSTRIAL**

Avda. Fernando Ballesteros,2 37700 BÉJAR Fax 923 40 81 27 Telf. 923 40 80 80

**ÁREA DE INGENIERÍA ELÉCTRICA**

# SISTEMAS ELÉCTRICOS DE POTENCIA

APUNTES DE LA ASIGNATURA

CURSO 2021-2022

Norberto Redondo Melchor Profesor Ayudante Ingeniero Industrial Doctor por la Universidad de Salamanca

Béjar (Salamanca - España)

# Copyright

© Norberto Redondo Melchor (NRM) 2012-2022 Todos los derechos reservados

Reproducción autorizada siempre que se haga de todo el documento íntegro y sin alterarlo lo más mínimo, incluyendo esta nota.

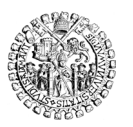

**ÍNDICE**

# **1. ESTRUCTURA Y REPRESENTACIÓN DE SISTEMAS DE POTENCIA**

- **1 Sistema básico**
- **2 Sistemas reales**

#### **3 Control y gestión de los sistemas de potencia**

- 3.1 Despacho eléctrico y despacho económico
- 3.2 Aparatos para medir magnitudes eléctricas en alta tensión
- 3.3 Completitud y exactitud de las lecturas

#### **4 Tratamiento de lecturas de medidas eléctricas**

- 4.1 Errores en las medidas
- 4.2 El problema de la estimación de los valores correctos
- 4.3 Solución mediante el método de los mínimos cuadrados

#### **5 Tratamiento de los datos erróneos**

- 5.1 Procedimiento general
- 5.2 Probabilidad de existencia de lecturas erróneas
- 5.3 Localización de valores atípicos
- 5.4 Criterio de Chauvenet
- 5.5 Otros métodos estadísticos

#### **6 Ejercicios resueltos**

**7 Problemas propuestos**

# **2. MODELO ELÉCTRICO DE LOS SISTEMAS DE POTENCIA**

#### **1 Análisis de redes malladas**

- 1.1 Método de análisis
- 1.2 Transformación de ramas con fuentes independientes
	- 1.2.1 Fuente de intensidad en serie con una impedancia
	- 1.2.2 Eliminación de una fuente de intensidad
	- 1.2.3 Fuente de tensión en paralelo con una impedancia
	- 1.2.4 Eliminación de una fuente de tensión
	- 1.2.5 Fuente de tensión en serie con una impedancia
	- 1.2.6 Fuentes de tensión e intensidad en paralelo

## 1.2.7 Fuentes de tensión e intensidad en serie

- 1.3 Fuentes de intensidad con un terminal común y referencia de potenciales
- 1.4 Fuentes de tensión
- 1.5 Modelo y solución de la red

# **2 Redes de secuencia y esquema unifilar**

- 2.1 Componentes simétricas
- 2.2 Impedancias para los distintos sistemas
- 2.3 Redes de secuencia
- 2.4 Diagrama de redes de secuencia
- 2.5 Esquema unifilar

## **3 Redes de dos puertas y parámetros de transmisión**

- 3.1 Redes de dos puertas
- 3.2 Parámetros de transmisión y matriz de admitancias
- 3.3 Líneas como redes de dos puertas
- 3.4 Condensadores en serie y reactancias en paralelo
- 3.5 Conexiones de dos redes de dos puertas entre sí
- 3.6 Transformadores como redes de dos puertas
- **4 Problemas resueltos**
- **5 Problemas propuestos**

# **3. ESTUDIO DE SISTEMAS (I): ANÁLISIS DE FLUJOS DE CARGA**

- **1 Flujos de carga en sistemas de potencia**
- **2 Método de resolución de problemas de flujo de cargas**
	- 2.1 Datos iniciales
	- 2.2 Tensiones de nudo
	- 2.3 Intensidades de fuente en cada nudo
	- 2.4 Potencias de fuente en cada nudo
	- 2.5 Matriz de admitancias
	- 2.6 Redes de dos puertas y matriz de admitancias
	- 2.7 Planteamiento del problema y solución
	- 2.8 Potencias de todas las fuentes
	- 2.9 Potencia que se entrega a cada línea
	- 2.10 Pérdidas de potencia en la red y rendimiento
- **3 Solución del problema mediante el método iterativo Newton-Raphson**
- **4 Parámetros del modelo de líneas aéreas**
- **5 Líneas subterráneas**

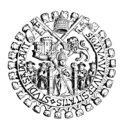

- **6 Transformadores**
- **7 Modelo para redes resistivas**
- **8 Problemas resueltos**

# **4. ESTUDIO DE SISTEMAS (II): SITUACIONES ESTABLES**

**1 Consideraciones generales**

## **2 Análisis de sistemas sencillos**

- 2.1 Dos nudos y una línea
- 2.2 Otros sistemas más complejos

# **3 Análisis de sistemas por el método simplificado**

- 3.1 Funcionamiento de la herramienta de cálculo (v. 2020.a)
- 3.2 Interpretación de resultados
- 3.3 Cálculos con Mathematica®

# **4 Tipos de análisis**

- 4.1 Mantenimiento de la tensión
- 4.2 Nuevas líneas
- 4.3 Generación distribuida
- 4.4 Transformadores reguladores
- **5 Problemas resueltos**
- **6 Problemas propuestos**

# **5. ESTUDIO DE SISTEMAS (III): CORTOCIRCUITOS**

- **1 Matriz de impedancias de nudo**
- **2 Cortocircuitos trifásicos equilibrados**
- **3 Cortocircuitos bifásicos y fallos a tierra**

# **6. CONTROL DE SISTEMAS (I): DESPACHO ECONÓMICO**

# **1 Introducción**

- **2 Las Reglas de Funcionamiento del Mercado de Producción de Energía Eléctrica**
	- 2.1 Mercados diario e intradiario
	- 2.2 Ejemplo de resultados
- **3 El contrato de adhesión a las Reglas de Funcionamiento del Mercado de Producción de Energía Eléctrica**
- **4 Mercados de ajuste y de balance**

# **5 La contratación directa bilateral**

# **6 La utilización de las redes ajenas y de las interconexiones**

- 6.1 ATR regulado
- 6.2 Líneas directas
- 6.3 Transporte de energía en tránsito entre grandes redes europeas
- **7 Problemas de despacho económico**

# **7. CONTROL DE SISTEMAS (II): DESPACHO ELÉCTRICO**

# **1 Introducción**

- **2 Los Procedimientos de Operación**
- **3 Los mecanismos de regulación del sistema en tiempo real**
	- 3.1 Regulación a cargo de los agentes del mercado
	- 3.2 Regulación a cargo de Red Eléctrica
	- 3.3 Reposición del servicio: arranque autónomo

# **4 El Servicio complementario de control de tensión de la red**

- 4.1 Sujetos implicados
	- 4.1.1 El operador del sistema
	- 4.1.2 Los proveedores del servicio
- 4.2 Actuaciones que comprende el servicio de control de la tensión
	- 4.2.1 De prestación obligatoria
	- 4.2.2 De prestación voluntaria
- 4.3 Funcionamiento práctico del sistema de control de la tensión de la red
	- 4.3.1 Criterios generales
	- 4.3.2 Procesos diarios
	- 4.3.3 Reacción ante circunstancias excepcionales
	- 4.3.4 Resultados de un día de máxima demanda

# **8. TRANSPORTE DE ENERGÍA EN CORRIENTE CONTINUA**

- **1 Introducción**
- **2 Ventajas e inconvenientes**
- **3 Aplicaciones**
- **4 Estaciones convertidoras**
- **5 Tipos de líneas de corriente continua**
	- 5.1 Configuración monopolar
	- 5.2 Configuración bipolar
	- 5.3 Configuración homopolar

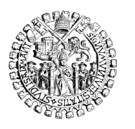

# **6 Topología de las redes de corriente continua**

#### **7 Convertidores de corriente**

- 7.1 Tecnología LCC (*Line Commutated Converter* Convertidor Conmutado por la Red)
- 7.2 Tecnología VSC (Voltage Source Converter)

# **1. ESTRUCTURA Y REPRESENTACIÓN DE SISTEMAS DE POTENCIA**

# **1 SISTEMA BÁSICO**

La Fig. 1 es el esquema unifilar de un sistema de potencia tradicional. El alternador entrega energía eléctrica mediante un sistema trifásico de tensiones equilibradas de unos pocos kilovoltios. El transformador eleva esa tensión a varias decenas o centenares de kilovoltios, para que el transporte de energía por la línea se efectúe mediante un sistema trifásico de intensidades relativamente pequeñas. Así se salvan grandes distancias, que son las que separan las centrales eléctricas de los centros de consumo. Al final de la línea otro transformador reduce la tensión a niveles aceptables por la carga conectada, que es la que consume la energía eléctrica transformándola en otro tipo de energía según necesidad. Las altas tensiones permiten emplear intensidades pequeñas, lo que reduce las pérdidas y mejora el rendimiento del transporte de energía del generador hasta la carga.

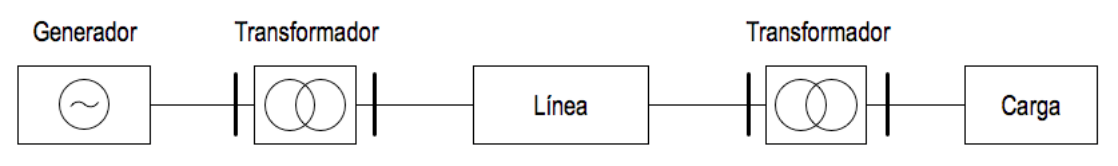

Fig. 1. Sistema eléctrico de potencia básico.

# **2 SISTEMAS REALES**

Los sistemas reales reproducen este sistema simple añadiendo más elementos en serie y en paralelo. Así se configuran redes muy complejas, que pueden ser ramificadas aunque a nivel de las grandes líneas son malladas, es decir, se forman bucles con las ramas de la red. En una red mallada el flujo de energía de los generadores a las cargas no sigue un único camino, como en una red ramificada, sino que tiene más alternativas.

Los sistemas reales pueden ser aislados y aún así alcanzar notable complejidad. Los ejemplos más bonitos, aunque pueden ser no mallados, son los grandes navíos: portacontenedores, petroleros, transatlánticos, etc. La Fig. 2 reproduce un esquema unifilar de un sistema de este tipo, perteneciente a un navío con dos motores principales, para sendas hélices mayores.

El sistema nacional es mucho mayor. También se reproduce el mapa general proporcionado por Red Eléctrica de España, que es la empresa encargada de su funcionamiento, mantenimiento y desarrollo.

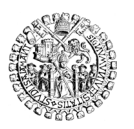

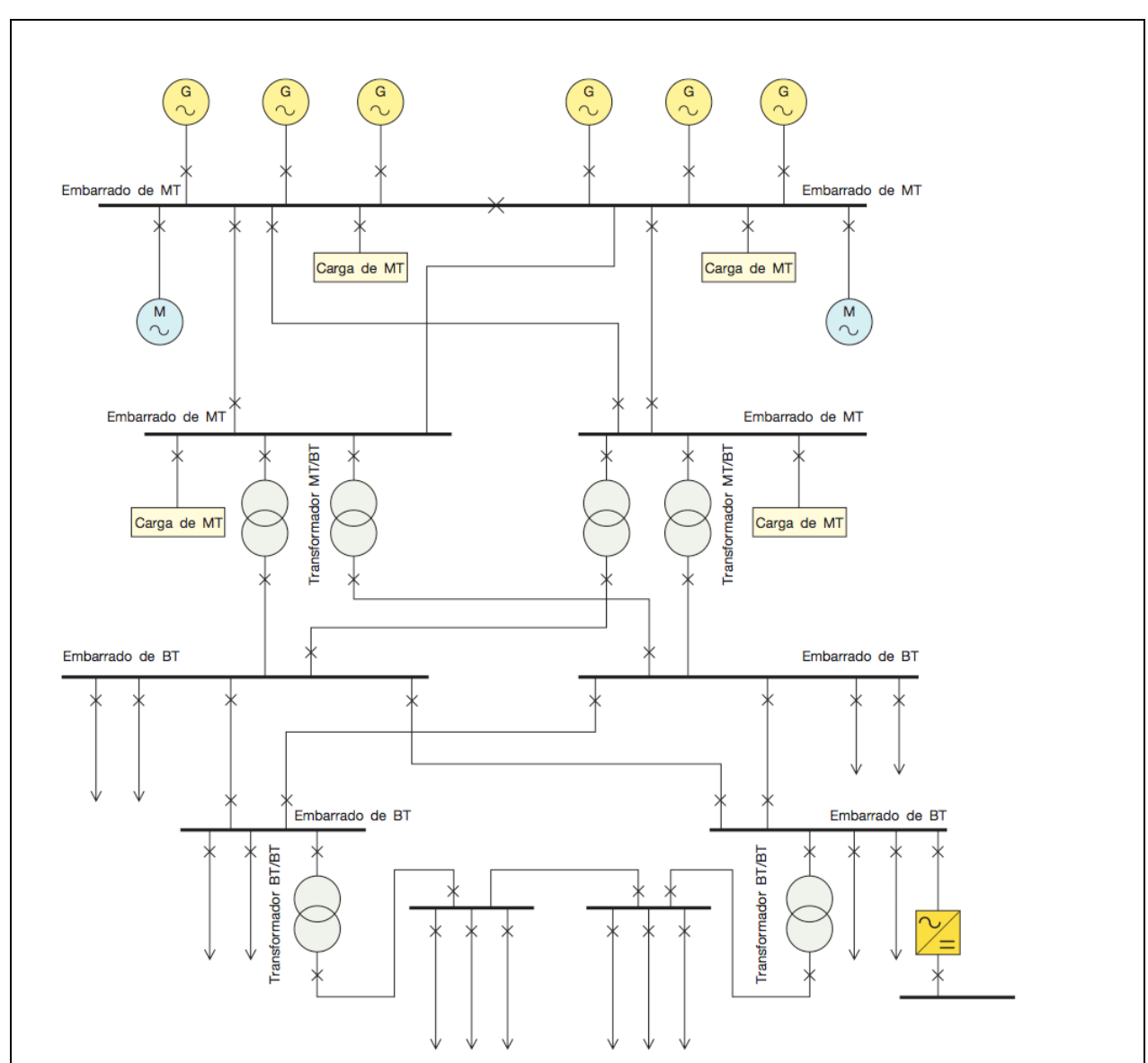

Fig. 2. Sistema eléctrico de potencia autónomo: un barco. Fuente: ABB, Cuaderno de aplicaciones técnicas nº11, p. 16.

Los sistemas eléctricos nacionales (véase la ilustración con las líneas principales del sistema español), alcanzan una elevada complejidad.

Y la red está en constante evolución y crecimiento. Basta comparar los datos de hace 10 años para comprobar que se han creado más kilómetros de líneas de transporte en España, y que el número de centrales también ha crecido (eólicas y fotovoltaicas sobre todo).

Esto significa que la red incrementa sus interconexiones internas y hacia el exterior (Francia, Portugal y Marruecos), adquiriendo progresivamente mayor nivel de mallado interno, es decir, aumentando el número de mallas que se forman a partir de las ramas existentes y de las nuevas ramas. Como veremos en temas posteriores, el grado de mallado incrementa la fiabilidad de la red, y permite aumentar también su rendimiento general en términos energéticos. También es posible que se incremente así la eficiencia económica de todo el sistema.

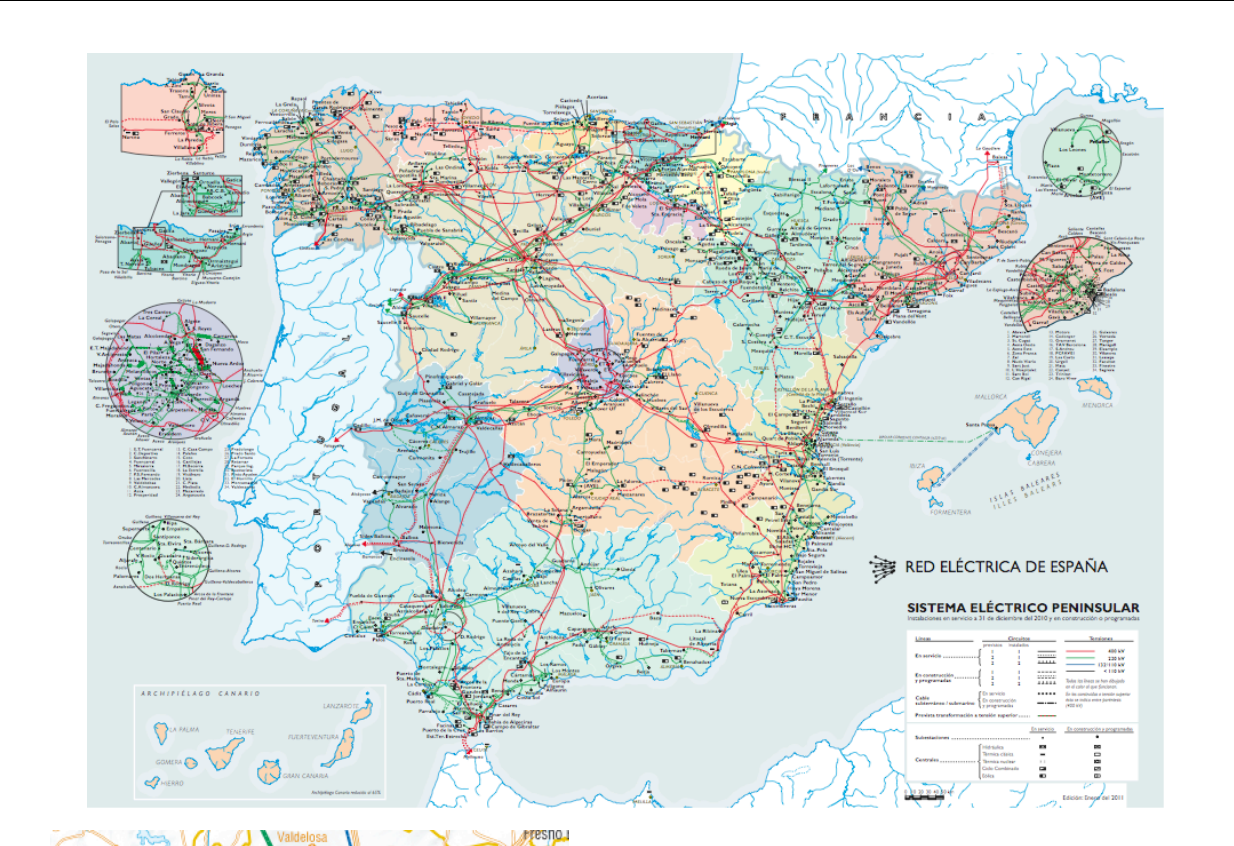

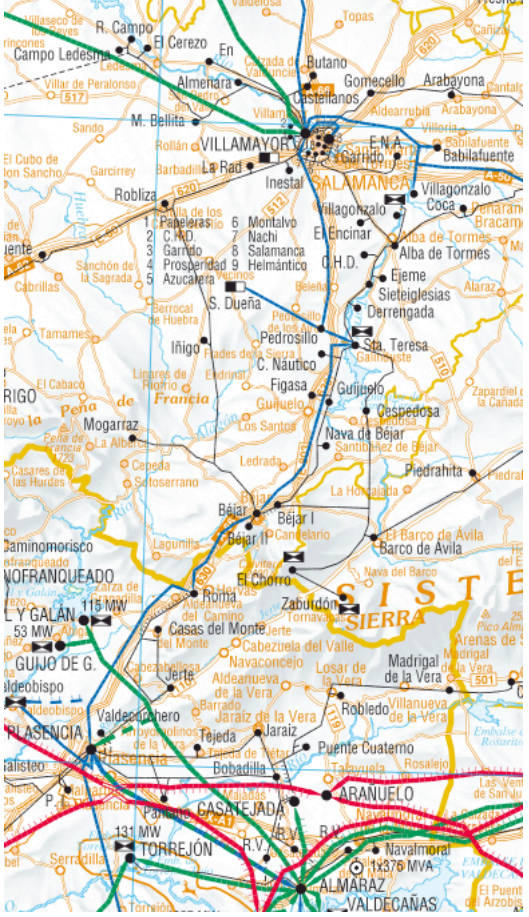

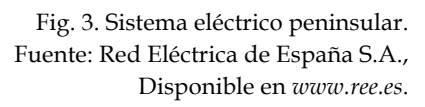

Fig. 4. Ampliación correspondiente al corredor Plasencia - Béjar - Salamanca.

Son muchos los centros de generación y muchísimos más aún los lugares de consumo, de manera que abundan líneas generales a tensiones muy elevadas, acompañadas de infinitud de líneas de tensiones más pequeñas, con subestaciones eléctricas intercaladas entre ellas para adecuar la tensión a diferentes niveles.

La red de transporte en alta tensión (tensiones iguales o superiores a 220 kV entre fases) de España peninsular consta de 440 nudos.

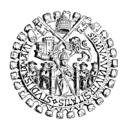

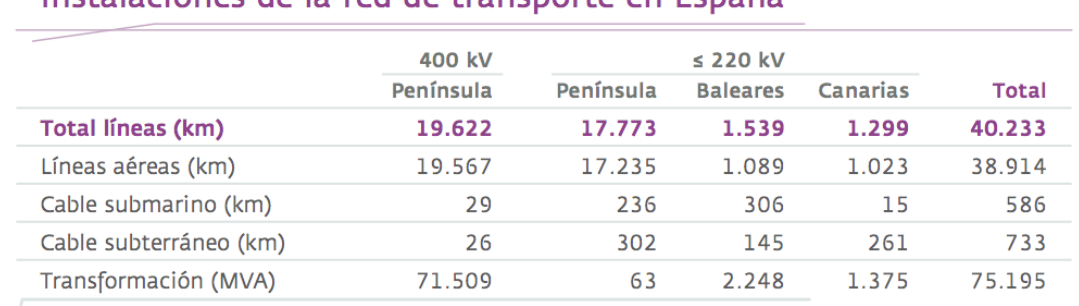

# Instalaciones de la red de transporte en España

Datos de km de circuito y capacidad de transformación a 31 de diciembre del 2011.

#### Instalaciones de la red de transporte de energía eléctrica en España

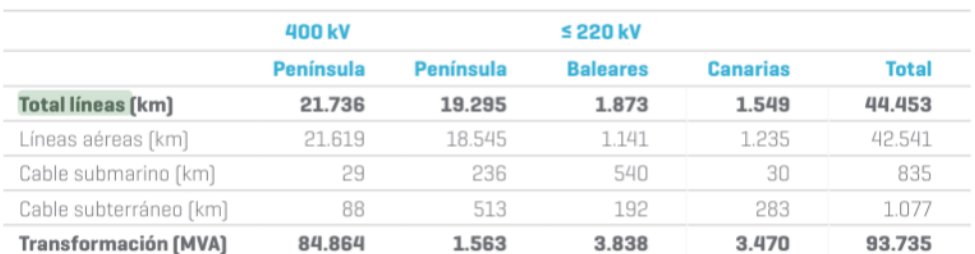

Datos provisionales pendientes de auditoría en curso.

Datos de kilómetros de circuito y de capacidad de transformación acumulados a 31 de diciembre del 2019. Incluye los activos de la red de transporte del resto de empresas.

> Fuente: Red Eléctrica de España S.A., Avances de los informes 2011 y 2019. Disponibles en *www.ree.es*

#### **3 CONTROL Y GESTIÓN DE LOS SISTEMAS DE POTENCIA**

La disponibilidad de energía eléctrica en todos los puntos de la red en condiciones reglamentarias de calidad exige que la oferta iguale exactamente a la demanda más las pérdidas en todo momento.

Si la oferta, es decir, la energía entregada a la red por los generadores, supera a la demanda global, esto es, la necesidad de energía de los consumidores más las pérdidas del sistema, entonces la tensión de la red se eleva y la frecuencia tiende a aumentar.

Por el contrario, si la oferta es menor que la demanda, la tensión cae y la frecuencia tiende a bajar. Legalmente el límite de variación permitido es muy pequeño, distinto para cada escalón de tensión, por lo que la red funciona sobre la base de que la tensión sea prácticamente constante para cualquier intensidad que circule por ella. Es por esto por lo que la red se considera normalmente como una fuente de tensión.

En la práctica la estabilidad de tensiones es el resultado de un continuo ajuste de la generación para igualar a la demanda, y también de ciertas maniobras en algunos nudos de la red dotados de transformadores reguladores de la tensión.

Todo ello se consigue mediante un sistema informático que lee permanentemente las medidas eléctricas proporcionadas por los multímetros colocados en numerosos puntos estratégicos de la red, calcula el estado del sistema y devuelve las consignas apropiadas para que los generadores varíen su potencia de manera coherente con las necesidades de cada zona.

# **3.1 Despacho eléctrico y despacho económico**

Se conoce como despacho eléctrico el conjunto de órdenes emitidas desde el control centralizado del sistema para que los generadores modifiquen la energía que vierten a la red en cada momento. Modernamente también se emiten órdenes de despacho eléctrico a ciertos grandes consumidores, para que éstos reduzcan o aumenten la demanda de energía en determinados períodos. El despacho eléctrico se estudia en el tema 6.

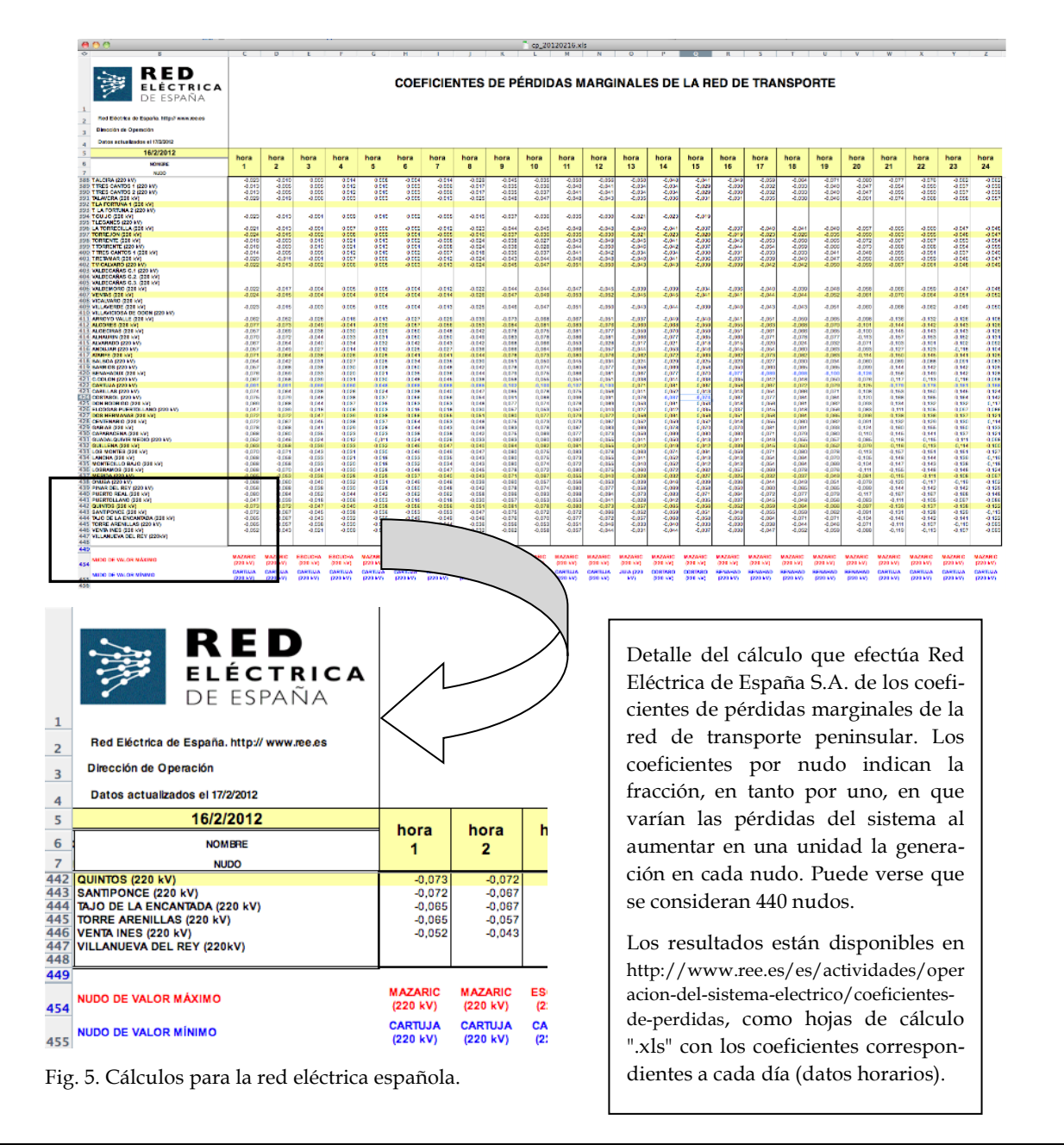

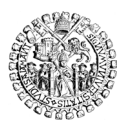

UNIVERSIDAD DE SALAMANCA **ESCUELA TÉCNICA SUPERIOR DE INGENIERÍA INDUSTRIAL**

Las órdenes de despacho dependen además del resultado de una estimación previa, pero esta vez de orden económico. El despacho económico es la programación que hace el gestor del sistema de qué centrales interesa más que satisfagan la demanda de la red en un período dado, por resultar las que más barato ofrecen la energía necesaria para ese momento. Este despacho se estudia en el tema 5, y se lleva a cabo mediante otro sistema informático que también utiliza los datos leídos por el sistema de despacho eléctrico, y los hace coincidir con las ofertas de los generadores y las demandas de los consumidores comunicadas con cierta antelación, normalmente de un día completo.

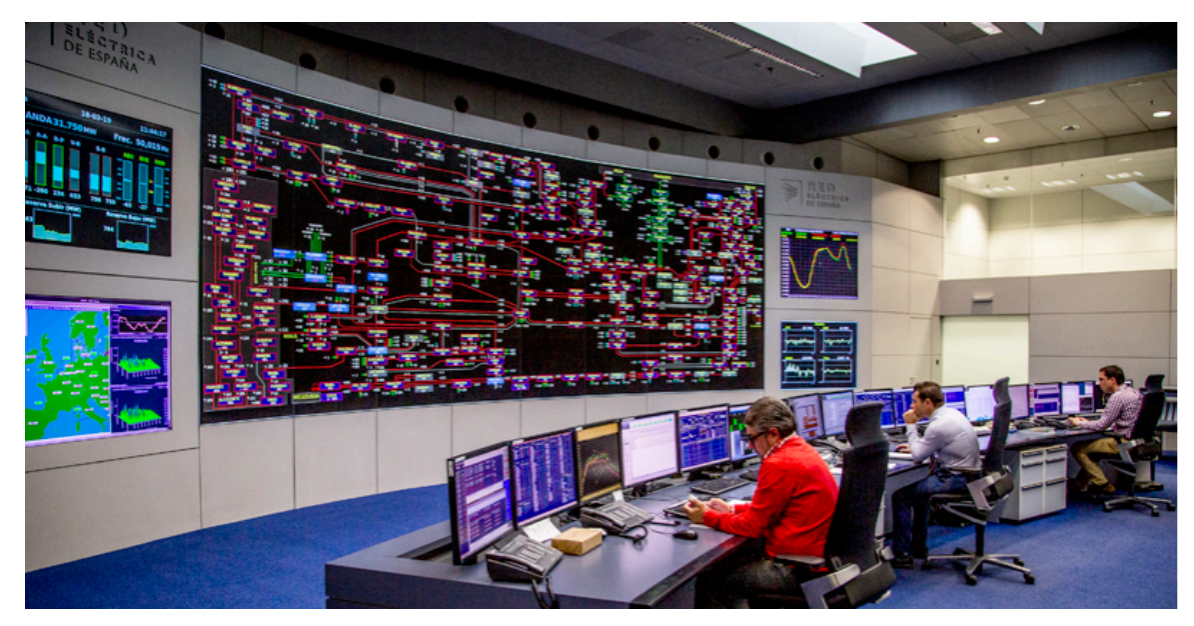

Centro de control eléctrico de Red Eléctrica de España Fuente: *www.ree.es*

El SIMEL es el sistema informático organizado por Red Eléctrica de España para obtener lecturas de aproximadamente millones de aparatos medidores instalados en toda la red, incluyendo los situados en los puntos relevantes para su gestión, que son los puntos de conexión entre generadores y la red pública, entre la red española y las redes extranjeras (portuguesa, francesa y marroquí), y entre redes de transporte y redes de distribución.

Fig. 6. Interconexiones y potencia intercambiable en cada sentido con las redes extranjeras. Fuente: *www.ree.es*

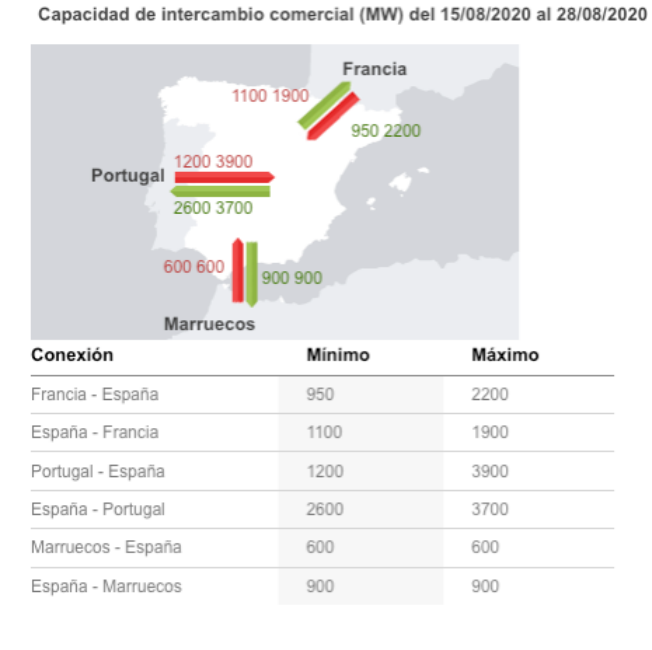

# **3.2 Aparatos para medir magnitudes eléctricas en alta tensión**

Ambos despachos, el eléctrico y el económico, necesitan pues un conjunto de lecturas del estado real del sistema, que se obtiene de los multímetros dispersos por la red.

Se trata de voltímetros y amperímetros para medir los valores eficaces de tensiones e intensidades, pero también se emplean vatímetros y varímetros para medir potencias activas y reactivas, fasímetros para medir desfases entre tensiones e intensidades, y frecuencímetros para medir la frecuencia de la red.

Necesitan transformadores que acoplan los rangos de las magnitudes a medir a los valores que cada aparato puede tolerar.

Todos los instrumentos son objeto de una cuidada selección y de una precisa calibración, y después reciben un delicado tratamiento para su instalación y mantenimiento.

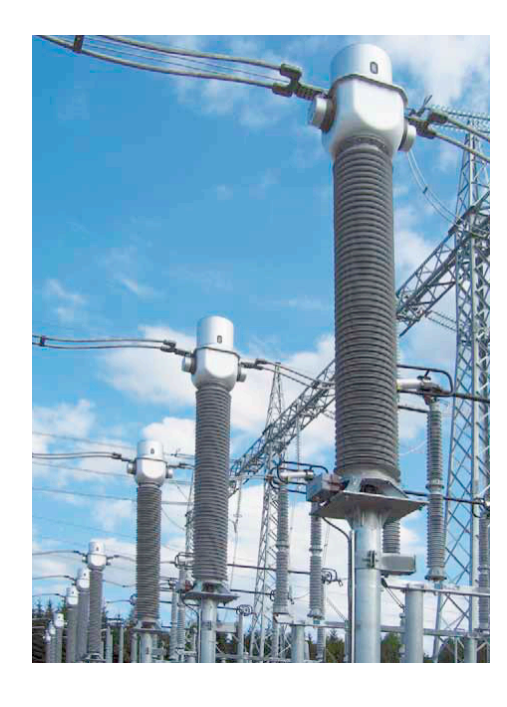

Fig. 7. Transformadores de intensidad para 420 kV de ARTECHE

Compensador de volumen de aceite<br>Indicador de nivel de aceite<br>Terminal primario<br>Núcleos y arrollamientos secundarios<br>Conductor primario

6. Conductores secundarios<br>7. Aislador (porcelana o silicona<br>8. Borna condensadora<br>9. Conexión de tierra reforzada<br>10. Toma de muestras de aceite

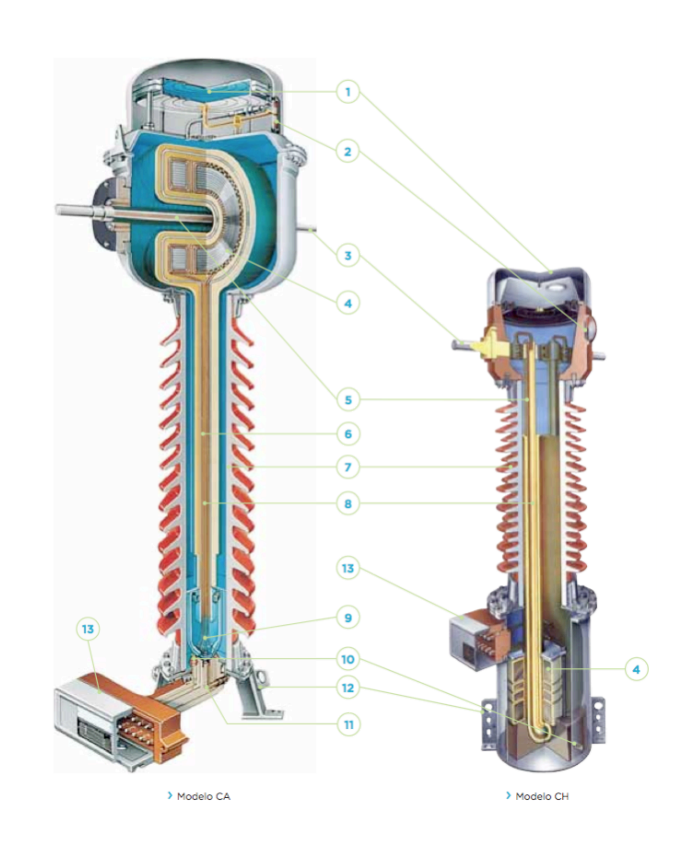

14 © NRM 2012-2022

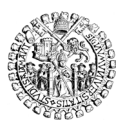

UNIVERSIDAD DE SALAMANCA **ESCUELA TÉCNICA SUPERIOR DE INGENIERÍA INDUSTRIAL**

Avda. Fernando Ballesteros,2 37700 BÉJAR **ÁREA DE INGENIERÍA ELÉCTRICA**

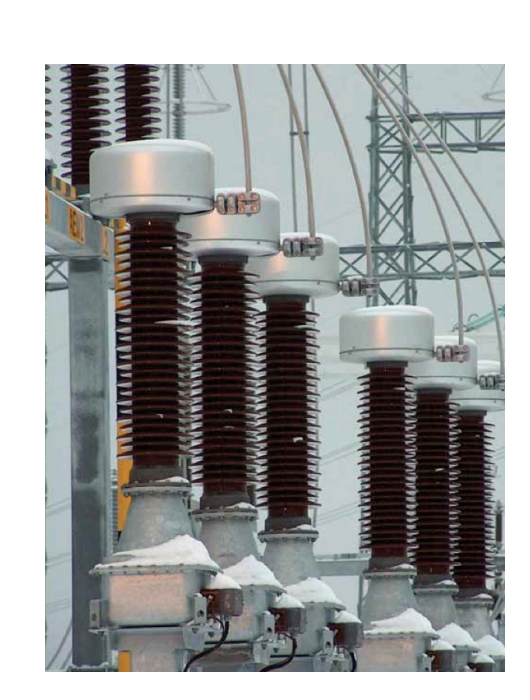

Fig. 8. Transformadores de tensión inductivos para 132 kV de ARTECHE

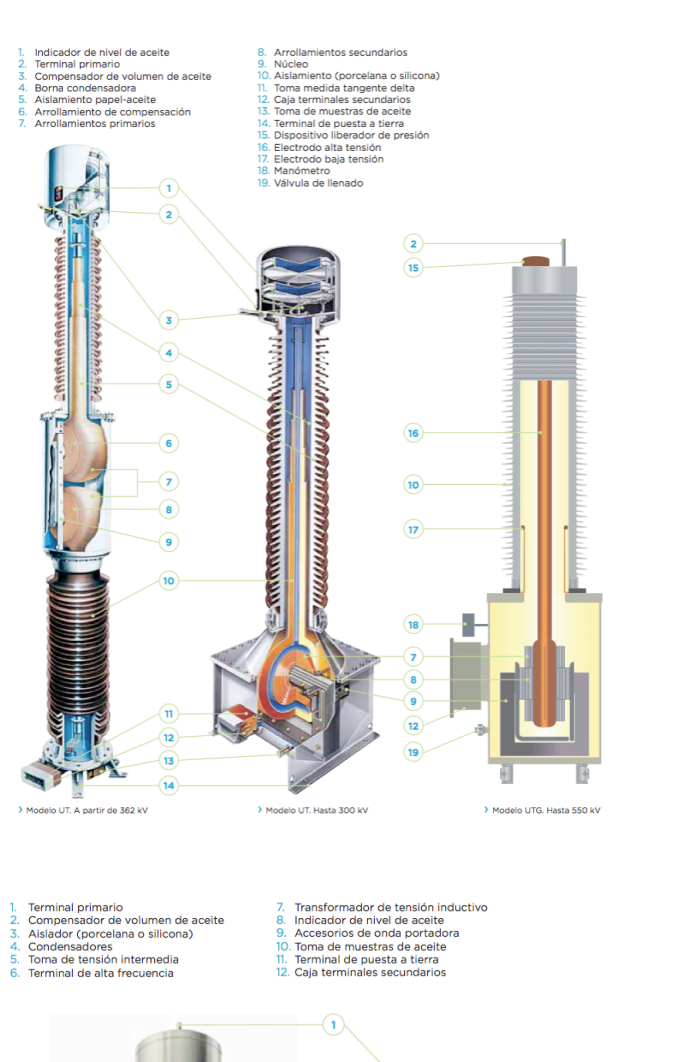

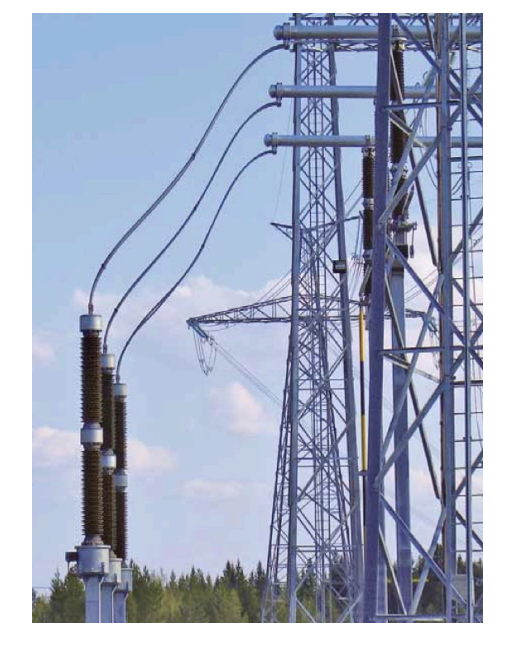

Fig. 9. Transformadores de tensión capacitivos para 420 kV de ARTECHE

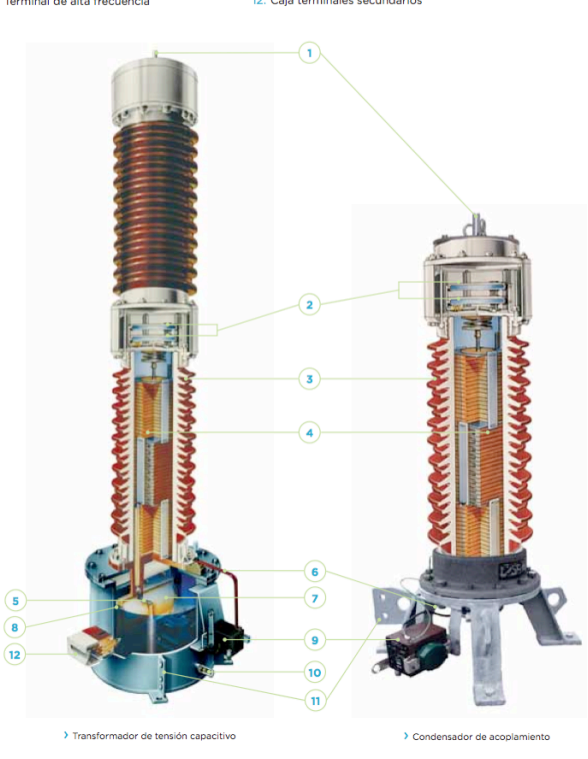

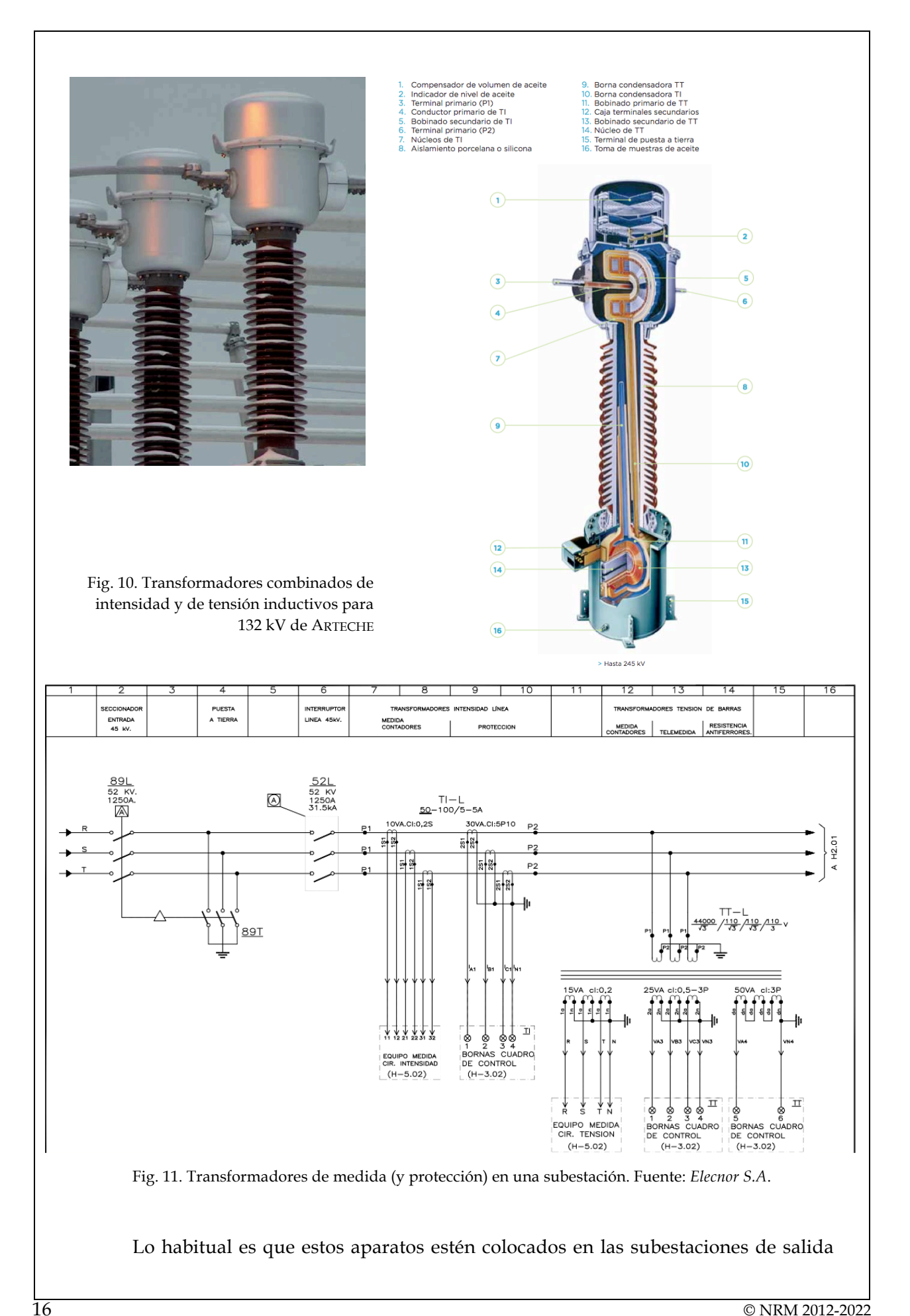

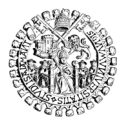

UNIVERSIDAD DE SALAMANCA **ESCUELA TÉCNICA SUPERIOR DE INGENIERÍA INDUSTRIAL**

de las centrales y en las subestaciones de las redes de transporte y distribución.

En la Fig. 11 se representa, en las posiciones del plano 7 a 10, un conjunto de tres transformadores de intensidad monofásicos de doble secundario cada uno, conectados para configurar un conjunto trifásico de transformadores de intensidad.

Pueden tener doble o hasta triple secundario, de manera que puedan ofrecer medidas tanto para facturación de la generación o el consumo, como para informar a los relés de protección. En cada caso las características de precisión suelen pedirse distintas. Veamos:

El estándar europeo que regula estos transformadores pertenece a la familia de normas de la CEI Comisión Electrotécnica Internacional (IEC *International Electrotechnical Commission*) número IEC 61869.

Según este estándar, las clases de precisión son las de la tabla de la derecha para los *transformadores de intensidad* (UNE-EN IEC 61869- 10:2020):

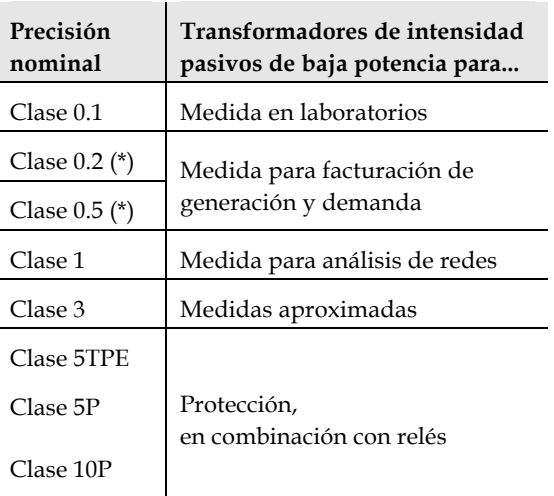

(\*) Las clases 0.2S y 0.5S ofrecen la precisión exigida por la norma en un rango ligeramente más extenso (hasta un 1% más de la intensidad nominal del primario).

Los transformadores de medida mantienen su precisión dentro de la tolerancia de la norma siempre que la caída de tensión interna no sea excesiva. Esta caída de tensión depende, aparte de la construcción del transformador, de la intensidad demandada por el circuito de medida, y debe estar, por tanto, dentro de ciertos límites.

Las normas piden a los fabricantes que indiquen cuál es la potencia aparente máxima (en VA) de la carga que pueden alimentar estos transformadores, que depende, a su vez, de:

La impedancia interna del circuito interno en los contadores o relés conectados a los secundarios de los transformadores. Potencia de las bobinas amperimétricas usuales.

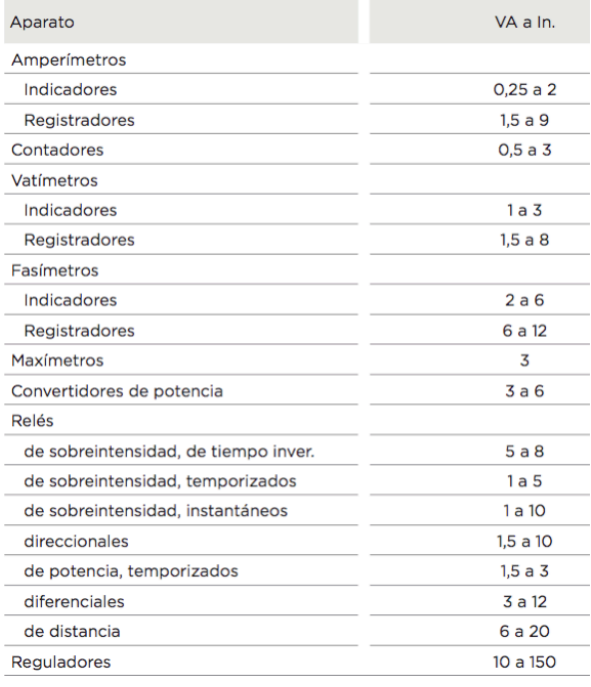

Fuente: ARTECHE.

La longitud de los cables de conexión entre los transformadores y los contadores o relés.

Las potencias aparentes nominales de un transformador de medida suelen oscilar entre 5 VA y 50 VA, aunque pueden fabricarse de otros valores para cada necesidad particular.

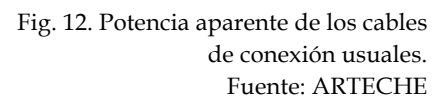

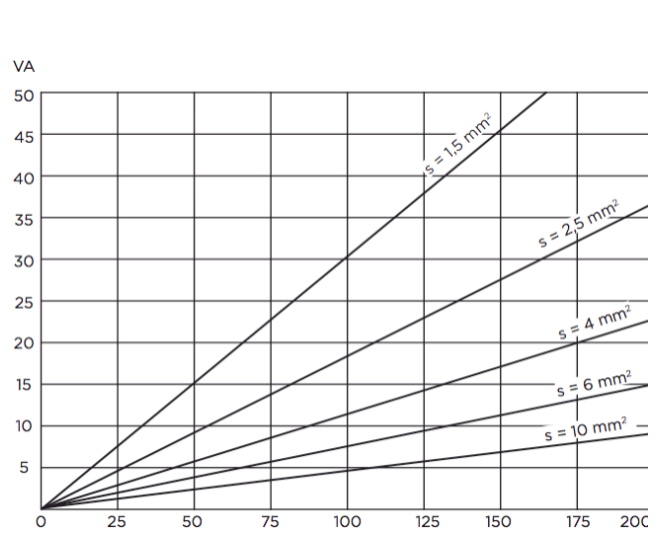

Las relaciones de transformación usuales para los transformadores de intensidad suelen ser múltiplos de la intensidad secundaria normalizada, que es de 1 A ó 5 A (preferible), como por ejemplo:

100:1 500:1 1000:1 100:5 200:5 500:5 1000:5 etc...

En la Fig. 11 se indica al instalador que utilice la relación de transformación subrayada (50) por lo que el transformador quedará configurado con la relación 50:5 para el primer secundario y también 50:5 para el segundo secundario.

Por último, los puntos indicados como 'P1' y 'P2' sirven para indicar al instalador la posición de montaje de cada transformador en relación con la línea cuya intensidad se pretende medir o conocer: deberá conseguir que el transformador esté conectado de manera que la potencia de la red entre por el lado marcado con 'P1' y salga por el marcado con 'P2'.

En las posiciones 11 a 15 del plano de la Fig. 11 se representa un conjunto de tres transformadores de tensión monofásicos de triple secundario cada uno, conectados para configurar un conjunto trifásico de transformadores de tensión.

Las relaciones de transformación de los transformadores de tensión pueden ser cualesquiera, dentro de las normalizadas (tabla de la derecha, norma IEC 60038).

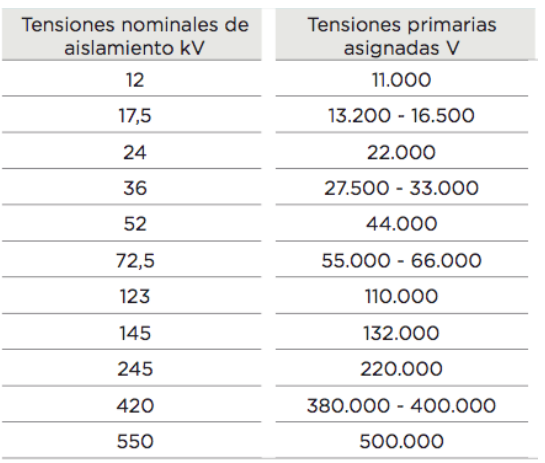

Pero se indican de una forma curiosa, para dar información de cómo conectarlos. Así, un transformador monofásico que indica

# 44000/√3 : 110/√3

tiene un solo secundario y una relación de transformación de valor

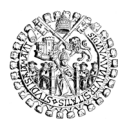

$$
m = \frac{44000 \, / \sqrt{3}}{110 \, / \sqrt{3}} = \frac{44000}{110} = 400
$$

pero está diseñado para una tensión nominal de primario de 44000/√3 = 25,4 kV, que es la propia de una red de 44 kV (45 kV suele ser lo usual, y esta pequeña diferencia no es ningún problema). Viene preparado, por tanto, para conectarlo entre fase y neutro y proporcionar la medida de la tensión simple, no la compuesta. La tensión nominal del secundario será 25,4 kV / 400 = 63,5 V.

Sin embargo, si se indica

$$
44000/\sqrt{3}:110/3
$$

se alude también a un transformador diseñado para conectarse a una red de 44 kV (en España será de 45 kV, cuya tensión nominal simple será de 25,4 kV), pero ahora la relación de transformación es

$$
m = \frac{44000 \, / \sqrt{3}}{110 \, / \, 3} = \frac{25403}{36.7} = 692.82
$$

Significa que cuando está sometido a los 25,4 kV en el primario, ofrece 36,7 V en el secundario.

De nuevo los símbolos 'P1' y 'P2' del plano indicarán al instalador cómo conectar el primario de cada transformador (bornes 'P1' a la línea, bornes 'P2' entre sí y a tierra en este caso).

El número "Cl" indica de nuevo la *clase de precisión* de la medida, que ofrecerá siempre que no se le sature, es decir, que no se sobrepase la carga aplicada en el secundario, cuyo valor máximo también se indica seguido de las unidades VA.

Las clases de precisión son las de la tabla de la derecha para los *transformadores de tensión* (UNE-EN IEC 61869-11:2019):

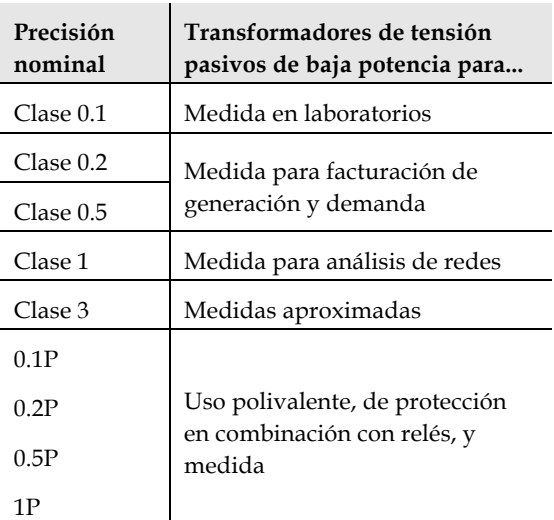

Suelen construirse transformadores de tensión con dos o más devanados secundarios, y en el ejemplo de la Fig. 11, donde cada transformador monofásico tiene tres secundarios, se utilizará un secundario para medida (facturación de energía tras multiplicar sus tensiones por las intensidades medidas con los correspondientes transformadores de intensidad de las posiciones 7 a 10), otro secundario para protección (se conectará a las entradas de tensión de los relés), y un tercero para poder conectar tres de estos en serie entre sí y con una resistencia, de manera que se reducen las pérdidas de precisión en los otros devanados y el riesgo de

destrucción del transformador por efecto de la ferrorresonancia (1). En el ejemplo esta resistencia no se ha dibujado, pero se supone que se instalará cerrando el circuito entre las bornas '5' y '6' del 'cuadro de control'.

Alternativamente se puede conectar una caja de resistencias en paralelo con el juego de voltímetros de medida (ver Fig. 13) para cargar el devanado secundario correspondiente con aproximadamente el 50% de su potencia nominal y, como mínimo, siempre mayor del 25% para cualquier tensión de trabajo posible. Así se asegura que el transformador está trabajando siempre en su zona lineal donde la clase de precisión está garantizada.

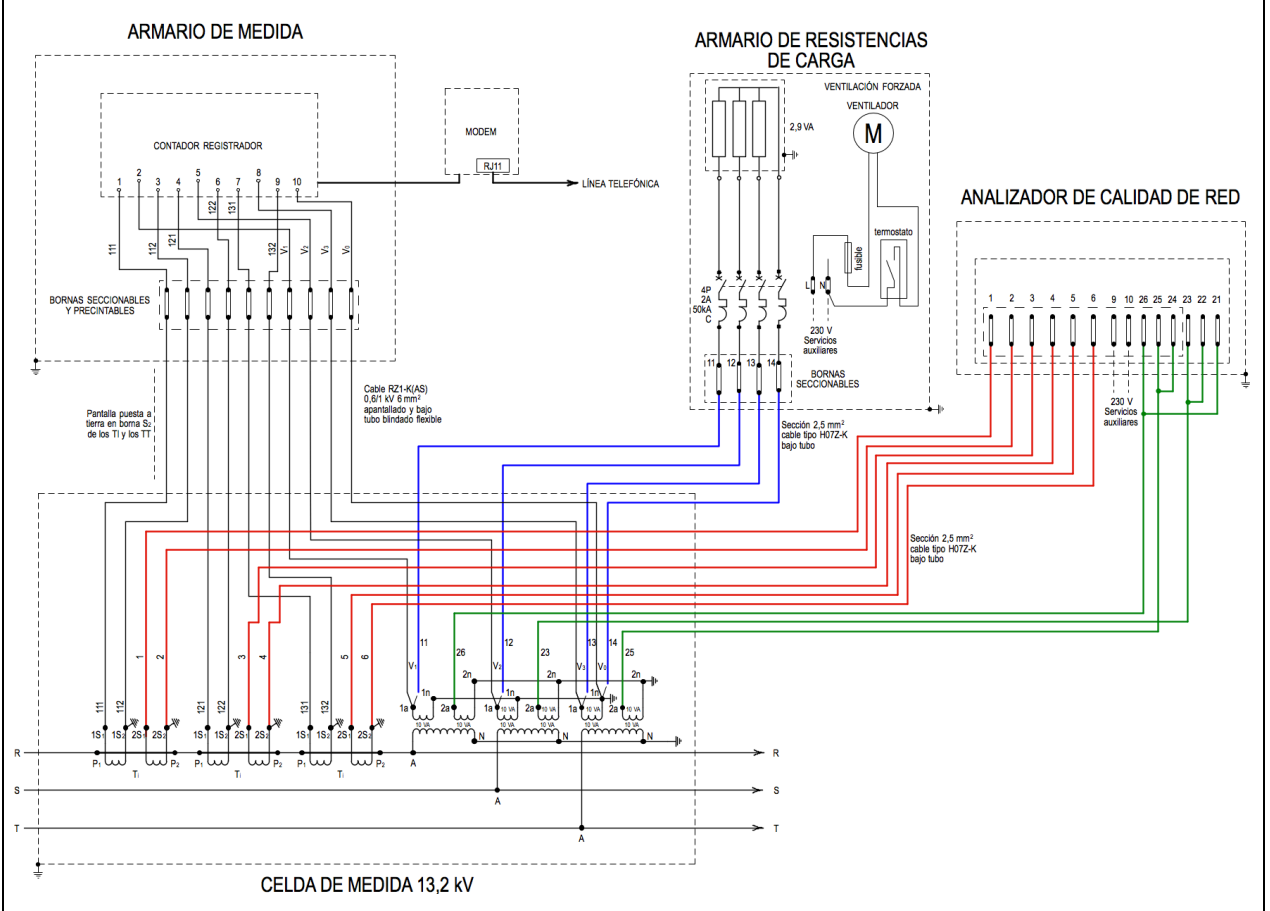

Fig. 13. Instalación completa de contador, analizador de red y resistencia de carga para los transformadores de tensión.

Esta caja de resistencias puede requerir un disipador de calor e incluso un termostato que acciona un pequeño ventilador. Lo normal es que esta caja se conecte directamente a las bornas de los secundarios de los transformadores de tensión, en el mismo devanado que se usa para la medida de facturación, pero a través de una manguera de cables independiente, para no introducir caída de tensión en el cable del equipo de medida. Llevará también protección fusible o magnetotérmica particular.

1

<sup>1</sup> FERRACCI, Philipp, *La ferrorresonancia*, Schneider Electric - Cuaderno Técnico nº 190 , octubre 1997 (ed. en español de octubre 2000).

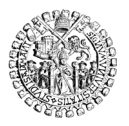

UNIVERSIDAD DE SALAMANCA **ESCUELA TÉCNICA SUPERIOR DE INGENIERÍA INDUSTRIAL**

#### EIEMPLO:

Se necesita calcular el valor de las resistencias de carga a añadir a los secundarios de tres transformadores de tensión de 10 VA cada uno, tensiones 13,2/√3 : 110/√3, para asegurar que siempre soportarán una carga de al menos el 25% de su potencia nominal.

El esquema del circuito es como el de la Fig. 14.

La tensión *V* es la tensión simple. Como puede fluctuar en ±7% de la tensión nominal según la regulación vigente, se tiene que

$$
\frac{110}{\sqrt{3}} \left( 1 - \frac{7}{100} \right) \leq V \leq \frac{110}{\sqrt{3}} \left( 1 + \frac{7}{100} \right)
$$
  
59,06 \leq V \leq 67,95

con 
$$
V_n = \frac{110}{\sqrt{3}} = 63,51 \text{ V}
$$

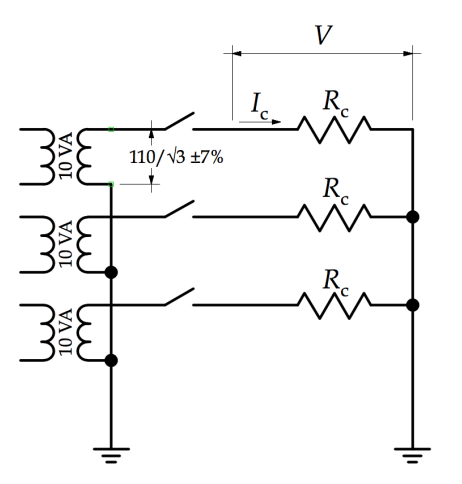

 $\frac{10}{5}$  = 63,51 V Fig. 14. Resistencias de carga en el<br>3

 $=\frac{V^2}{R}$ *Rc*

Cada resistencia estará sometida a esa tensión simple. Su potencia será entonces:

Como esa potencia debe ser de al menos el 25% de la potencia nominal de los transformadores de medida, su valor debe ser:

$$
R_c \le \frac{V^2}{P_{R_c}} \le \frac{V^2}{\frac{25}{100} S_{n \, trap}}
$$

La tabla siguiente resuelve la ecuación anterior para los tres valores de la tensión señalados más arriba (el nominal y los dos extremos ±7%). Se comprueba que un valor de 1400 Ω es suficiente para garantizar la carga de al menos el 25% de la potencia nominal de cada transformador de medida en el caso más desfavorable, que es el de menor tensión:

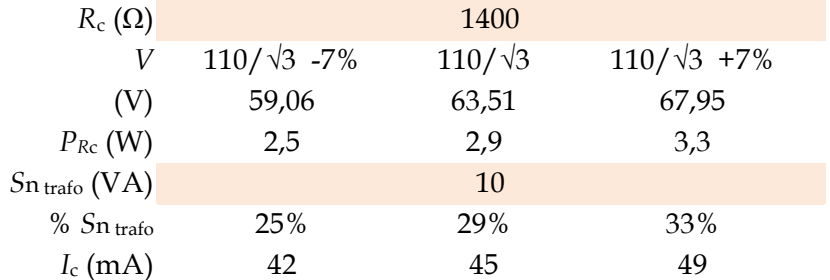

Para disipar apenas 3 W por fase (hasta 10 W en total) no será necesario añadir ventilador ni termostato a la caja con las resistencias.

NOTAS DE SEGURIDAD:

Los transformadores de intensidad se construyen para conectarse en serie con las bobinas amperimétricas de los aparatos de medida, que tienen una baja impedancia. Por ello los transformadores de intensidad trabajan prácticamente en cortocircuito y se diseñan para bajas inducciones magnéticas en el núcleo. Si el secundario se dejara abierto, y no produjera fuerza magnetomotriz que contrarreste la creada por la corriente del primario, el flujo magnético saturaría rápidamente el núcleo y crecería después sin control, elevando muchísimo la tensión del secundario y creando enormes pérdidas en el hierro. El calor generado podría causar la explosión del transformador.

Por ello, *los terminales secundarios de los transformadores de intensidad NUNCA deben dejarse sin conectar a su carga, y cuando ello no sea posible, deberán cortocircuitarse*.

Los transformadores de tensión pueden considerarse como los duales de los anteriores, de forma que se diseñan para altas inducciones, la intensidad primaria es muy pequeña y nunca los satura, pero hay que controlar la secundaria.

Por ello, *los terminales secundarios de los transformadores de tensión pueden dejarse a circuito abierto o conectarse a cargas pequeñas, pero NUNCA deben cortocircutarse*.

# **3.3 Completitud y exactitud de las lecturas**

Todos los multímetros, más el procedimiento de lectura de las medidas tomadas por ellos, forman un complejo sistema de adquisición de datos (SCDA, *Supervisory Control And Data Acquisition*) del que depende la exactitud del despacho tanto económico como eléctrico. Debe tenerse en cuenta que cualquier error de despacho económico genera importantes perjuicios económicos a los agentes del mercado eléctrico, pero un error de despacho eléctrico puede ocasionar la actuación de las protecciones automáticas que dejen sin suministro a grandes zonas del territorio o a todo el país entero.

La completitud y exactitud del conjunto de medidas adquiridas es, por tanto, crucial para el buen funcionamiento de un sistema eléctrico de potencia. Para lograr ambas a un tiempo se adoptan las siguientes precauciones:

- REDUNDANCIA DE MEDIDAS: se miden las mismas magnitudes en sitios muy cercanos que normalmente constituyen el mismo punto eléctrico, pero mediante instrumentos distintos. Los datos de ambos se comparan para obtener una única medida segura (completitud) y descartar errores (exactitud).
- EXCESO DE VARIABLES MEDIDAS: según la Teoría de circuitos, fijadas todas las intensidades menos una de un receptor, por ejemplo, queda determinada la que falta por simple aplicación de la primera ley de KIRCHHOFF. Si esta intensidad también se midiera, se obtiene una lectura extra que poder comparar con su valor calculado, para estar así seguros de disponer de todas las medidas (completitud) y detectar inconsistencias entre lecturas (exactitud).

Es frecuente encontrar en la bibliografía el término *grados de libertad* para denominar al exceso de datos disponibles frente al de datos necesarios para calcular algún valor. Así, en el ejemplo anterior, hay un dato más del estrictamente nece-

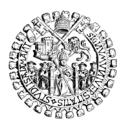

sario, con lo que el grado de libertad del sistema de cálculo es uno. Más adelante veremos que en un sistema de potencia es frecuente trabajar grados de libertad muy grandes.

- TRATAMIENTO MATEMÁTICO DE LAS LECTURAS OBTENIDAS: mediante técnicas habituales de la Estadística se pueden detectar errores entre las medidas (exactitud) que permiten dar por bueno o desechar algún valor.

# **4 TRATAMIENTO DE LECTURAS DE MEDIDAS ELÉCTRICAS**

# **4.1 Errores en las medidas**

Tradicionalmente los errores se dividen en sistemáticos y accidentales. Los *sistemáticos* son propios de los instrumentos y métodos de medida, y resultan por ello difícilmente evitables. Por el contrario, los *accidentales* se deben a las circunstancias de la medida, y pueden reducirse aumentando la minuciosidad o cambiando los procedimientos.

En medidas eléctricas se tiene, entre los errores sistemáticos, a los errores de calibración y a los propios del método de medida; y entre los accidentales, los errores de lectura y los errores de tratamiento de valores:

- ERRORES DE CALIBRACIÓN: los valores "reales" de las magnitudes físicas a medir nunca son conocidos. Medir es comparar con un patrón. Si el patrón siempre está disponible, la comparación es tanto más exacta cuanto más precisa sea la determinación de la diferencia con el patrón. Pero lo normal es que el patrón no esté disponible y el instrumento deba "recordarlo". Esto significa que el instrumento debe estar calibrado para ofrecer comparaciones continuas con el patrón sin que éste se halle físicamente disponible. Los defectos de calibración son fuente muy frecuente de error en la medida, pero es un error constante que se descarta automáticamente si lo que se mide son variaciones de la magnitud, diferencias en la magnitud. Si se trata de medir valores absolutos, este error es terriblemente perjudicial.
- ERRORES INHERENTES A TODO MÉTODO DE MEDIDA: en una medida real influyen multitud de parámetros, a menudo variables, como la temperatura o la humedad del ambiente, el grado de envejecimiento del aparato o la presencia de polvo y contaminantes, por ejemplo. Estos errores son también frecuentes y más difíciles de detectar porque, a menudo, son muy sutiles, variables, y producen alteraciones progresivas que no causan la alarma del sistema verificador de datos. Requieren un minucioso examen cualitativo que identifique el error por comparación con datos correlativos en el espacio o en el tiempo.
- ERRORES DERIVADOS DE LA LECTURA DE LA MEDIDA: tratándose de medidas obtenidas por un observador humano, hablaríamos de impericia, cansancio, distracción, etc. Como en el caso de sistemas eléctricos las medidas se toman de manera automática, hablamos entonces de fallos de señal, fallos de conversión o fallos de

comunicación de los valores obtenidos. Estos errores son poco frecuentes y más fáciles de detectar, porque resultan evidentes tras un análisis meramente cuantitativo.

- ERRORES DERIVADOS DEL REGISTRO Y TRATAMIENTO DE VALORES: se trata de errores muy raros e infrecuentes derivados del pre-tratamiento de los datos, normalmente de carácter informático, y que puede venir causado por el mal funcionamiento de algún aparato o la no idoneidad de algún algoritmo.

## **4.2 El problema de la estimación de los valores correctos**

La inevitable presencia de errores hace necesario emplear algún método que permita estimar esos errores para rechazar los valores que superen los umbrales aceptables, y eliminar después las desviaciones para llegar a unos resultados que reduzcan los errores al mínimo. Esos valores no serán los correspondientes a las magnitudes *reales*, si es que ese término puede aplicarse con rigor, pero sí serán tan buenos como sea posible en función de los datos disponibles. Se llamarán valores *estimados*, y se darán por buenos si objetivamente se concluye que constituyen el mejor valor posible según los datos disponibles.

Para ajustar los valores medidos y obtener el mejor valor estimado se pueden emplear varios métodos, como se verá en la sección siguiente. Por ahora vamos a poner de manifiesto en qué consiste el problema mediante un ejemplo.

Supongamos un circuito como el de la fig. 16. Es un cuadripolo como los que se suelen emplear para describir los componentes de los sistemas eléctricos de potencia. Tiene una configuración interna cualquiera, en este caso compuesta por 5 ramas de impedancias *z*<sup>1</sup> a *z*<sup>5</sup> de valor suficientemente conocido y fijo. Como es habitual en el análisis de sistemas, resulta necesario conocer las tensiones  $v_1$  y  $v_2$  en sus terminales, que son las fronteras en las que se conectan otros dos cuadripolos componentes del sistema, uno a cada lado. Como veremos, las tensiones en esos puntos de unión entre componentes son las que se calculan para determinar el estado del sistema en unas determinadas condiciones de funcionamiento, y se llaman por eso variables de estado. A partir de ellas se obtienen el resto de parámetros de la red, con lo que ésta quedará resuelta.

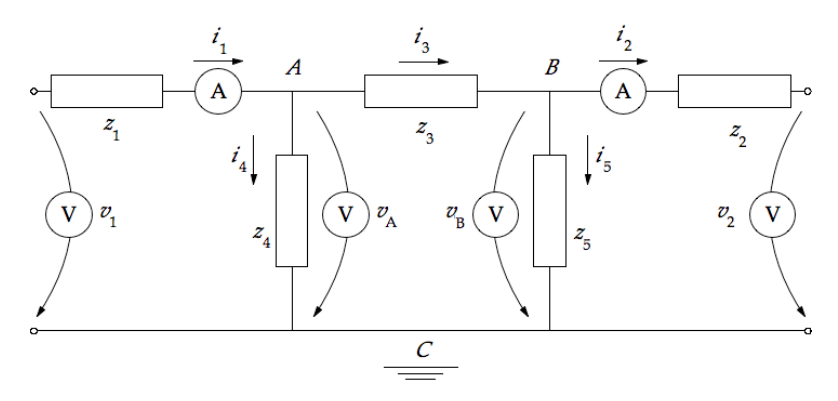

Fig. 16. Circuito simple donde dos amperímetros miden las intensidades  $i_1$  e  $i_2$ , y los cuatro voltímetros las tensiones  $v_1$ ,  $v_2$ ,  $v_A$  y  $v_B$ . Se quiere conocer a partir de ellas las tensiones de estado  $v_1 \, v_2$ .

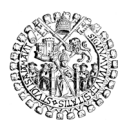

En análisis de sistemas es habitual utilizar el método de los nudos, porque las ecuaciones que proporciona permiten calcular directamente las variables de estado, que son tensiones. Dado que estamos ante una red de Kirchhoff de tres nudos, para describirla perfectamente tan solo necesitamos dos ecuaciones linealmente independientes, tantas como nudos menos uno. Como se sabe, el método de los nudos da inmediatamente dos ecuaciones para expresar el valor de *v*<sup>1</sup> y *v*2 en función de las tensiones de los demás nudos de la red,  $v_A$  y  $v_B$ , luego midiendo esas dos tensiones se pueden calcular las variables de estado:

Nota: Identificaremos en adelante los valores *medidos* por medio de una coma superior, para distinguirlos de los valores *calculados*, que no la llevan.

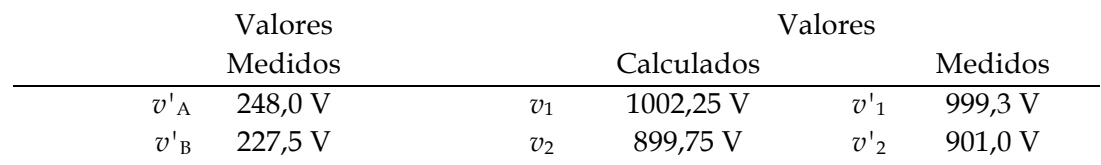

También se pueden calcular las tensiones de estado  $v_1$  y  $v_2$  a partir de las lecturas de un amperímetro y de un voltímetro cualesquiera, o dos amperímetros, utilizando las ecuaciones apropiadas [son las ecuaciones (1.2) indicadas más adelante], con lo que se amplía el grupo de posibles resultados. La tabla los resume todos:

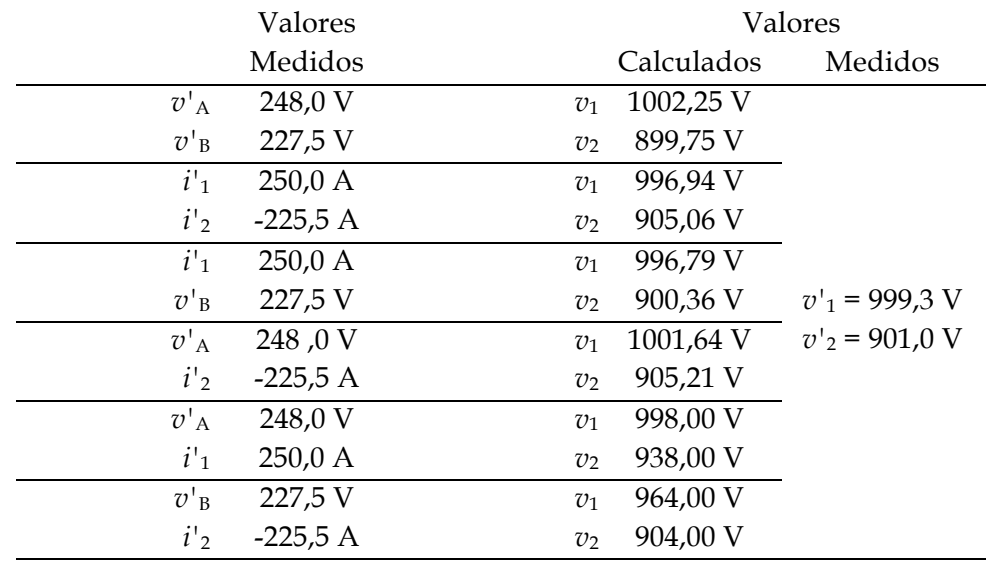

La cuestión es decidir ahora cuáles son los resultados 'verdaderos', es decir, cuáles son los valores 'verdaderos' de *v*<sup>1</sup> y *v*2 , pues bien se ve que todos los de la tabla anterior son posibles valores 'buenos', en el sentido de que todos ellos tienen una justificación basada en las medidas obtenidas más los cálculos realizados. Y además contamos con los valores medidos directamente (*v'*<sup>1</sup> y *v'*2 ), que no podemos ignorar. Cabría esperar que todos esos valores de  $v_1$  y  $v_2$  coincidieran, pero la realidad es que nunca lo hacen por la presencia de los errores.

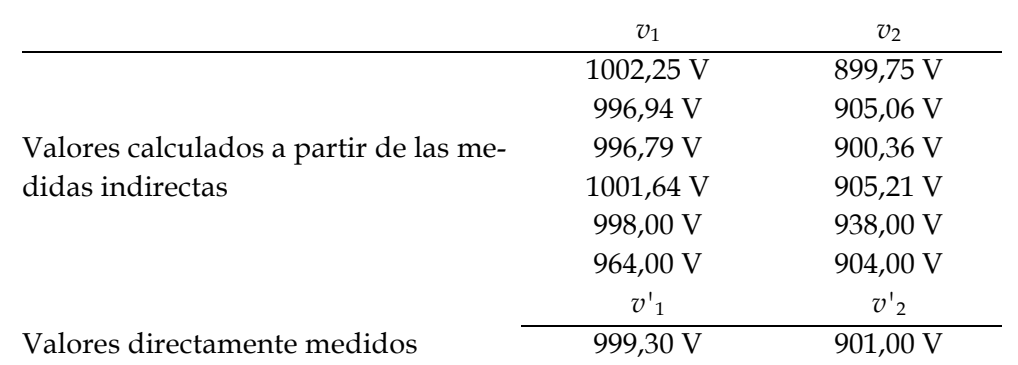

Así pues, para obtener los mejores valores posibles de  $v_1$  y  $v_2$  se deberían considerar de una manera u otra todos los de la tabla siguiente:

Parece que las tensiones  $v_1$  y  $v_2$  valen en torno a 1000 V y 900 V respectivamente, pero ¿cuál es el mejor valor posible que podemos adoptar?

El método que vamos a seguir para determinar esas variables de estado  $v_1$  y  $v_2$  requiere obtener las *ecuaciones de las mediciones*:

*Las ecuaciones de las mediciones expresan la medida de los instrumentos (amperímetros o voltímetros) instalados en la red a partir de los valores que se tomen por buenos de las variables de estado*.

Vamos a deducir las ecuaciones de las mediciones para la red de la fig. 16, en la que se representan cuatro voltímetros: dos miden las tensiones de estado  $v_1$  y  $v_2$  y dos las tensiones entre los dos nudos interiores de la red y el de referencia,  $v_A$  y *v*B . También se han incluido dos de los ocho amperímetros que podrían colocarse, los que miden las intensidades *i*<sub>A</sub> e *i*<sub>B</sub>. Se disponen, por tanto, de los valores de las impedancias *z*<sup>1</sup> a *z*<sup>5</sup> , del modelo que da la descripción topográfica de la red, y de seis lecturas de aparatos diferentes.

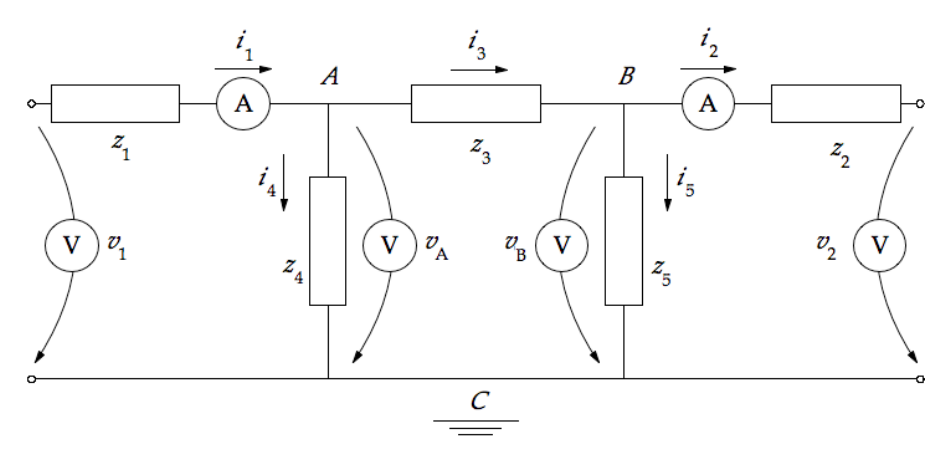

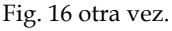

Si se aplica la primera ley de KIRCHHOFF a cada nudo (A y B) excepto al de referencia (C) en la forma *suma de las intensidades que salen igual a cero*, se obtiene

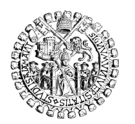

$$
-i_1 + i_3 + i_4 = 0
$$
  

$$
-i_3 + i_5 + i_2 = 0
$$

Poniendo las intensidades de las ramas como producto de la admitancia de la rama *y* por diferencia de potencial entre sus extremos, las expresiones anteriores se transforman en

$$
y_1(v_A - v_1) + y_3(v_A - v_B) + y_4v_A = 0
$$
  
\n
$$
y_3(v_B - v_A) + y_5v_B + y_2(v_B - v_2) = 0
$$
 (1.1)

donde

 $i_1 = -y_1 (v_A - v_1)$  $i_2 = y_2 (v_B - v_2)$ 

Se puede resolver el anterior sistema para despejar los valores medidos por los instrumentos y dejarlos en función de las incógnitas. Supongamos que los valores de las impedancias son los siguientes

$$
z_1 = 3\Omega
$$
  $z_2 = 3\Omega$   $z_3 = 6\Omega$   $z_4 = 1\Omega$   $z_5 = 1\Omega$ 

Despejando y calculando se obtienen las primeras *ecuaciones de las mediciones:*

$$
v_{A} = \frac{9}{40}v_{1} + \frac{1}{40}v_{2}
$$
  
\n
$$
v_{B} = \frac{1}{40}v_{1} + \frac{9}{40}v_{2}
$$
  
\n
$$
i_{1} = \frac{31}{120}v_{1} - \frac{1}{120}v_{2}
$$
  
\n
$$
i_{2} = \frac{1}{120}v_{1} - \frac{31}{120}v_{2}
$$
  
\n(1.2)

que hay que completar con las correspondientes a los voltímetros  $v_1$  y  $v_2$  así:

$$
v_1 = 1 v_1 + 0 v_2
$$
  

$$
v_2 = 0 v_1 + 1 v_2
$$

Como hay cuatro voltímetros y dos amperímetros instalados en el interior de la red, se obtienen seis ecuaciones de las mediciones. Esas ecuaciones de las mediciones son las que expresan, en función de las variables de estado *v*<sup>1</sup> y *v*<sup>2</sup> , los valores que arrojarían esos seis aparatos, esto es, los valores de *v*<sub>A</sub>, *v*<sub>B</sub>, *i*<sub>1</sub>, *i*<sub>2</sub>, *v*<sub>1</sub> y *v*<sub>2</sub> a partir de cualesquiera valores de *v*<sup>1</sup> y *v*2 .

Se busca encontrar qué valores concretos de  $v_1$  y  $v_2$  hacen coincidir los deducidos de las ecuaciones de las mediciones con los realmente medidos por esos aparatos. Esos valores concretos, que logran la mejor aproximación a los medidos, serán los que llamaremos *mejores valores* de las variables de estado *v*<sup>1</sup> y *v*2 .

#### **4.3 Solución mediante el método de los mínimos cuadrados**

*El método de estimación del mejor valor, conocido como de los mínimos cuadrados, consiste en calcular el cuadrado de la diferencia entre cada valor disponible y el posible mejor valor estimado, y hacer que la suma de todas esas diferencias sea mínima.*

A continuación vamos a aplicar este método *a las lecturas de los aparatos*.

Aceptamos como inevitable la presencia de errores en los datos obtenidos. Por tanto, la expresión que realmente corresponde a cada valor medido es la de su ecuación de mediciones más el error que le afecte,

$$
v'_{A} = \frac{9}{40}v_{1} + \frac{1}{40}v_{2} + e_{vA}
$$
  
\n
$$
v'_{B} = \frac{1}{40}v_{1} + \frac{9}{40}v_{2} + e_{vB}
$$
  
\n
$$
i'_{1} = \frac{31}{120}v_{1} - \frac{1}{120}v_{2} + e_{i1}
$$
  
\n
$$
i'_{2} = \frac{1}{120}v_{1} - \frac{31}{120}v_{2} + e_{i2}
$$
  
\n
$$
v'_{1} = v_{1} + e_{v1}
$$
  
\n
$$
v'_{2} = + v_{2} + e_{v2}
$$
  
\n(1.3)

donde los términos añadidos *e*vA, *e*vB, *e*i1 y *e*i2 son los errores inherentes a las mediciones correspondientes. Estos errores siguen generalmente un patrón estadístico, de lo que trataremos luego. Si despejamos su valor tenemos

$$
e_{vA} = v'_{A} - \left(\frac{9}{40}v_{1} + \frac{1}{40}v_{2}\right)
$$
  
\n
$$
e_{vB} = v'_{B} - \left(\frac{1}{40}v_{1} + \frac{9}{40}v_{2}\right)
$$
  
\n
$$
e_{i1} = i'_{1} - \left(\frac{31}{120}v_{1} - \frac{1}{120}v_{2}\right)
$$
  
\n
$$
e_{i2} = i'_{2} - \left(\frac{1}{120}v_{1} - \frac{31}{120}v_{2}\right)
$$
  
\n
$$
e_{v1} = v'_{1} - v_{1}
$$
  
\n
$$
e_{v2} = v'_{2} - v_{2}
$$
  
\n(1.4)

Las expresiones de la derecha, que dependen de los valores que se estimen para las tensiones de estado *v*<sup>1</sup> y *v*<sup>2</sup> , son las medidas teóricas o estimadas. Los errores son, por tanto, la diferencia entre las medidas realmente tomadas, que indicamos con un apóstrofe, y las medidas estimadas, es decir, aquellas que teóricamente se habrían obtenido para un cierto valor de *v*<sup>1</sup> y *v*<sup>2</sup> , y que dependen de la configuración y parámetros de la red.

Ahora se busca ajustar los valores de  $v_1$  y  $v_2$  de manera que los errores *e* sean mínimos. No se trabaja directamente con los valores obtenidos de dichos errores, pues los valores

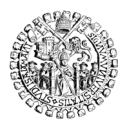

positivos y negativos tienden a compensarse unos a otros. Se utilizan sus cuadrados y se procura que la suma de todos ellos sea mínima.

Así, para el ajuste se considera la función objetivo *f*, suma de los cuadrados de los errores de las lecturas utilizadas, que es de la forma

$$
f = \sum e_j^2 = e_{vA}^2 + e_{vB}^2 + e_{i1}^2 + e_{i2}^2 + e_{v1}^2 + e_{v2}^2 \qquad (1.5)
$$

Se buscará que *f* valga lo menos posible. La tabla siguiente muestra una manera de organizar los datos y el resultado que se obtiene iterando con Solver de Excel:

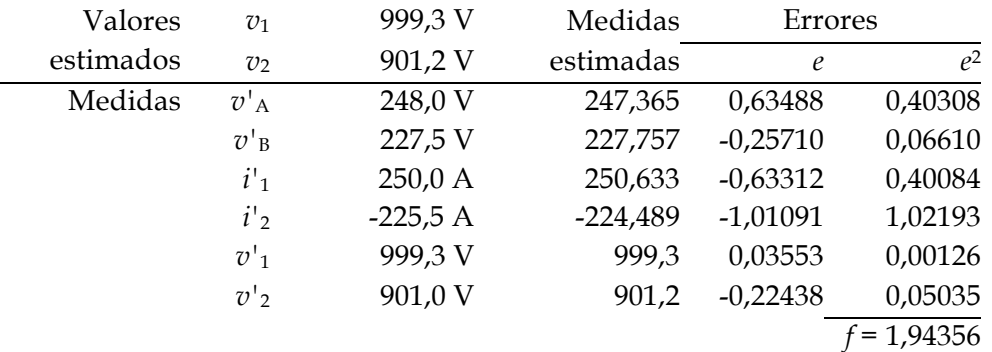

Puesto que los cuadrados de los errores son siempre números positivos, su suma total, es decir, la función *f* , es siempre mayor o igual que cero, luego tiene un mínimo. Si además el conjunto de medidas de que se parte es razonablemente bueno, ese mínimo será próximo a cero. Los valores de *v*<sup>1</sup> y *v*<sup>2</sup> que hagan que *f* adopte ese valor mínimo se tomarán como *mejores valores* y se dirá que las variables de estado *v*<sup>1</sup> y *v*<sup>2</sup> valen eso.

Nota:

En el ejemplo se comprueba que esos valores que se tomarán como *mejores valores* no coinciden exactamente con los valores medidos por aparatos, voltímetros en este caso, que registran esos mismos valores. Esto es consecuencia de que este método define como *mejores valores* los resultantes de aplicar el método de los mínimos cuadrados como se ha mostrado. Es decir, no son *mejores valores* los que miden los aparatos que registran directamente el valor de las variables de estado, y sí lo son los valores calculados con el método que se ha mostrado.

Es posible introducir en este método un tipo de ponderación muy útil: se puede aplicar un factor *w*<sup>i</sup> diferente a cada uno de los instrumentos involucrados en cada medida por separado. Se puede atribuir, por ejemplo, más peso en el resultado a los voltímetros que a los amperímetros, o más a unos voltímetros que a otros, en función de su grado de exactitud conocido, de su antigüedad, de sus características, etc. Veamos cómo:

La ponderación se efectuará mediante coeficientes *w*<sup>i</sup> tales que  $0 \leq w_i \leq 1$ ,  $\sum w_i = 1$ , y preferiblemente en tantos por ciento. Y se asignan individualmente a cada lectura, a cada aparato. La función auxiliar que hay que hacer ahora que adopte su valor mínimo es

$$
f = \sum w_j e_j^2 = w_{\nu A} e_{\nu A}^2 + w_{\nu B} e_{\nu B}^2 + w_{i1} e_{i1}^2 + w_{i2} e_{i2}^2 + w_{\nu I} e_{\nu I}^2 + w_{\nu 2} e_{\nu 2}^2
$$

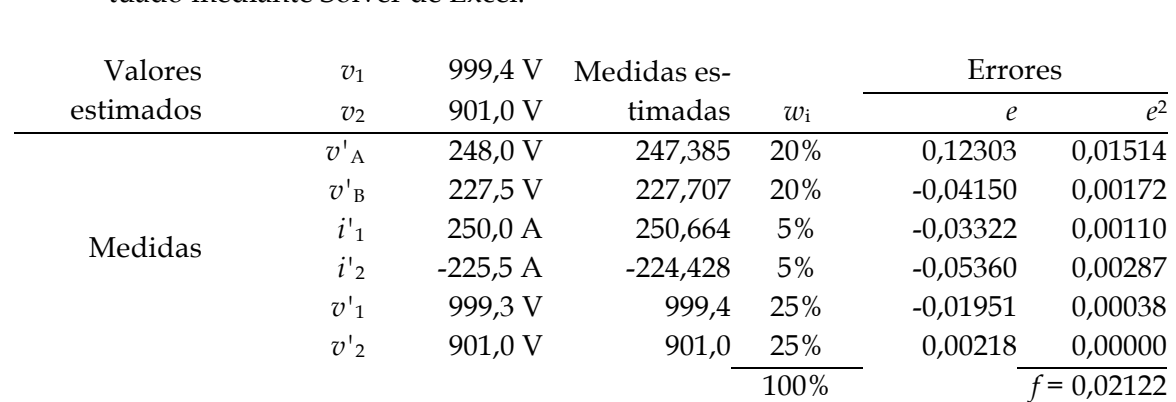

La tabla muestra la forma de organizar los cálculos, que nuevamente se han efectuado mediante Solver de Excel.

Se ha supuesto que los voltímetros tienen 4 ó 5 veces más precisión que los amperímetros, y se han privilegiado aquellos voltímetros que ya dan la lectura de los valores a calcular (las tensiones de estado). De nuevo valores similares a los de la sección anterior.

Los programas informáticos para la supervisión y control de los sistemas de potencia incorporan algoritmos como el que acabamos de ver, y de esta manera estiman los valores de las variables de estado cuyas magnitudes, directas o calculadas a partir de otras medidas directas, se incorporan al sistema. Falta por explicar, no obstante, los mecanismos estadísticos que se introducen para evitar introducir en el cálculo medidas de aparatos evidentemente erróneas, de lo que se ocupa la sección siguiente.

# **5 TRATAMIENTO DE LOS DATOS ERRÓNEOS**

Es evidente que si las mediciones son de calidad y las ecuaciones del modelo del sistema están bien, las estimaciones de las variables de estado que pueden deducirse por cálculo, corregido mediante técnicas de mínimos cuadrados, pueden darse por verdaderas. Pero si las mediciones son malas es preciso detectarlas. Las propiedades estadísticas de los errores facilitan esta detección.

# **5.1 Procedimiento general**

La incorporación de miles de lecturas al SCADA de gestión de un sistema eléctrico se hace con una frecuencia muy alta, que va desde una toma de datos completa cada 4 ó 5 segundos, hasta una lectura completa una vez cada segundo, dependiendo de la complejidad del sistema y de la potencia de cálculo disponible.

A partir de cada bloque de datos se efectúa la estimación de las variables de estado, que son las tensiones en los nudos de la red, mediante el ajuste por mínimos cuadrados de los errores de las mediciones.

Una vez calculado un valor para cada variable, es preciso supervisar los errores obtenidos:

Si resulta estadística-

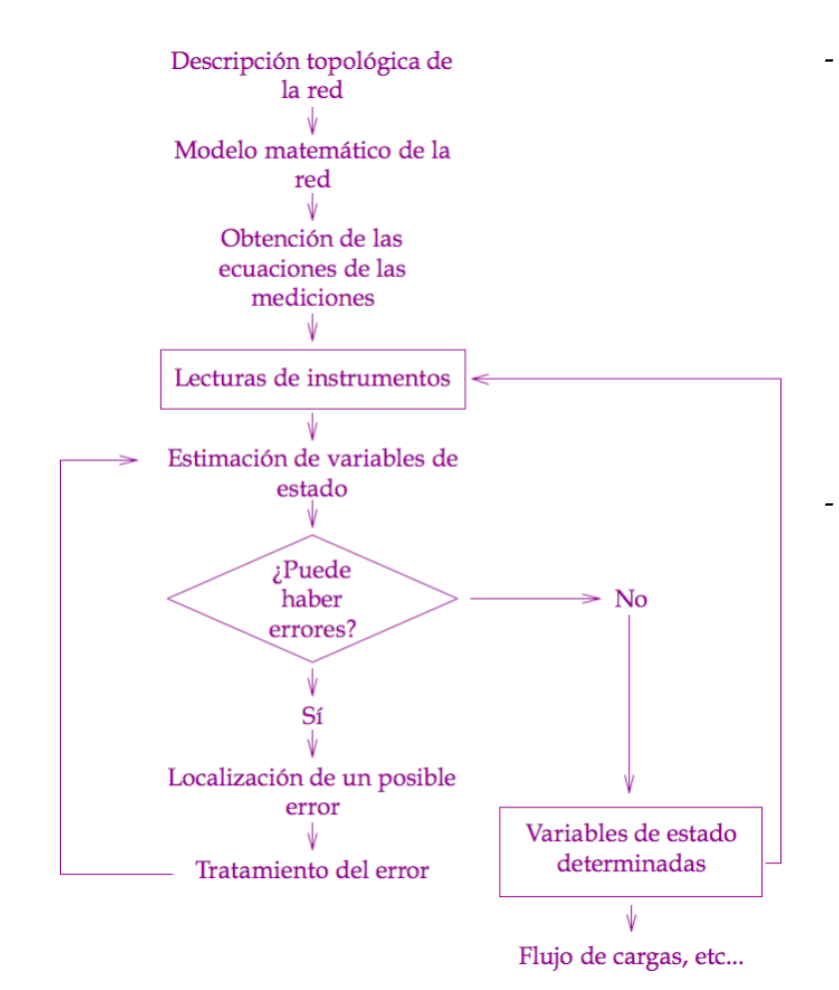

mente probable que en ellos haya algún dato atípico, éste ha de buscarse y tratarse convenientemente, lo que puede llevar a la eliminación de esa lectura del bloque de datos, o bien algún tipo de corrección específica, según el caso.

- Efectuado el tratamiento del dato atípico se estima de nuevo el valor de las tensiones en los nudos, y se supervisan otra vez los errores obtenidos para determinar la probabilidad estadística de que aún haya otro error. Si así fuera, se trata de la manera necesaria y se vuelve al principio.

Fig. 17. Procedimiento para determinar las variables de estado de un sistema

- Solo cuando estadísticamente se compruebe que la presencia de datos atípicos es improbable, entonces se dará por concluido el proceso de determinación de las variables de estado del sistema. El procedimiento se ha resumido en la fig. 17.

En nuestro ejemplo es difícil apreciar la necesidad de estimar la posible presencia de errores en las mediciones, porque al ser pocos datos, es muy sencillo buscarlas directamente. Pero en sistemas reales donde la redundancia eleva muchísimo el número de lecturas disponibles, suele ser interesante tener un criterio rápido para detectar si es probable que haya alguna medida errónea y, si efectivamente pudiera haberla, entonces se buscaría. Cuando, además, es preciso tomar lecturas continuamente porque se está trabajando en tiempo real, este procedimiento rebaja muchísimo la potencia de cálculo necesaria.

# **5.2 Probabilidad de existencia de lecturas erróneas**

La Estadística demuestra que el comportamiento de la variable aleatoria *f* definida en el apartado 4.3, se corresponde bien con la distribución de probabilidades chi-cuadrado  $(χ<sup>2</sup>)$ . Para determinar si en un conjunto de lecturas de instrumentos puede haber algún

dato erróneo (un *intruso, outlier* en inglés), se obtiene el valor máximo de *f* asignado por la distribución χ2, y si el valor calculado a partir de los errores es superior, entonces hay probablemente un dato atípico (intruso), que deberá buscarse y analizarse mediante alguna de las técnicas que veremos más adelante. Efectuado el tratamiento, se recalcula de nuevo *f*, se compara otra vez con el valor χ<sup>2</sup>, y si *f* volviera a ser mayor que χ<sup>2</sup> se considera que sigue habiendo datos intrusos y se repite el proceso. Cuando ya no sea así, las lecturas se dan por buenas, y se concluye que los valores estimados de las variables de estado obtenidos a partir de ellas son los *mejores valores* posibles.

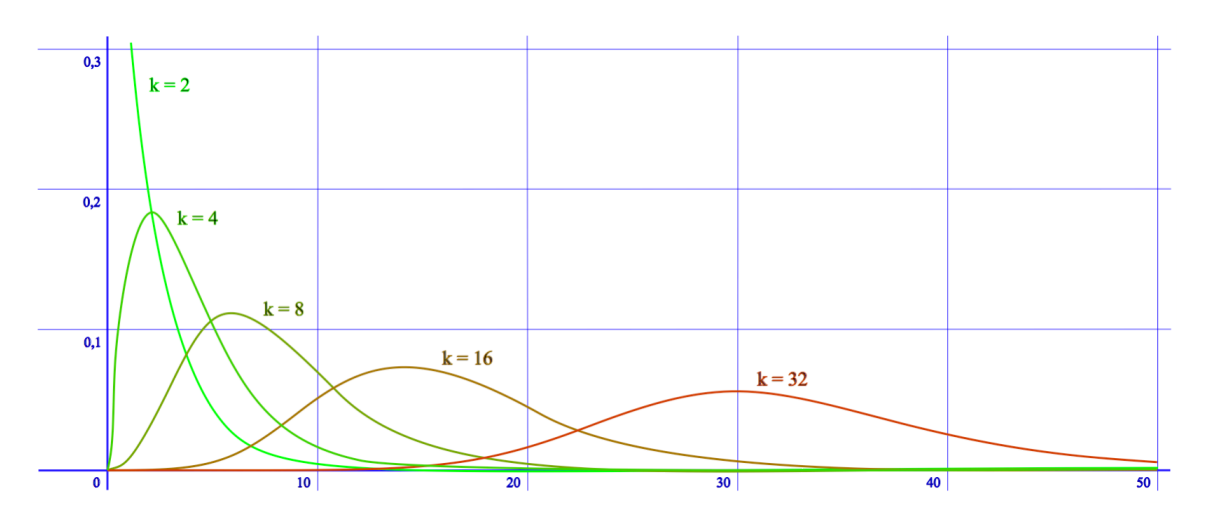

Fig. 18. Funciones de densidad de la distribución χ<sup>2</sup> para diferentes grados de libertad *k.*

Para conocer el valor máximo de *f* a partir del cual se deben buscar datos atípicos, hay que determinar, primero, el *número de grados de libertad k* de la muestra a analizar, que es la diferencia entre el número de datos o lecturas disponibles y el número de variables de estado a determinar a partir de ellos.

Ese número de grados de libertad *k* fija la curva a utilizar. Ahora ya, la probabilidad de obtener un valor de *f* determinado es el área de la curva comprendida entre 0 y ese valor de *f*. Y lo que es más importante, al revés, para un valor de probabilidad deseado, es decir, para un área fijada, la curva señala la *abscisa f* correspondiente.

Esto quiere decir que se puede conocer de antemano, con un grado de probabilidad elegido a voluntad, cuál es el valor máximo de *f* que cabe esperar obtener. Si todas las medidas de los aparatos son razonablemente buenas, el valor de *f* realmente calculado no superará el esperado. De lo contrario, habrá indicios suficientes para iniciar la búsqueda de errores, pues la probabilidad de que los haya es superior al umbral elegido.

El área, es decir, la integral de la curva, no se puede resolver de forma analítica, con lo que hay que calcularla mediante técnicas numéricas. Lo habitual es recurrir a valores tabulados a partir del número de grados de libertad *k* y de la probabilidad *P* exigida para la verificación.

Así, aquellas medidas que arrojen un valor de *f* superior al valor de χ<sup>2</sup> obtenido para el número de grados de libertad *k* y una probabilidad *P*, resultarán sospechosas y conven-

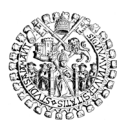

UNIVERSIDAD DE SALAMANCA **ESCUELA TÉCNICA SUPERIOR DE INGENIERÍA INDUSTRIAL**

drá buscar errores.

En nuestro ejemplo disponíamos de 6 lecturas para determinar 2 variables de estado, luego  $k = 6$ - 2 = 4. También es frecuente aceptar medidas con un grado de *confianza* (otro nombre para la probabilidad asignada mediante la curva de distribución) de un 95%, lo que significa sospechar de aquellas lecturas cuyos errores arrojen valores de *f* cuya probabilidad de ocurrir sea superior a ese 95%.

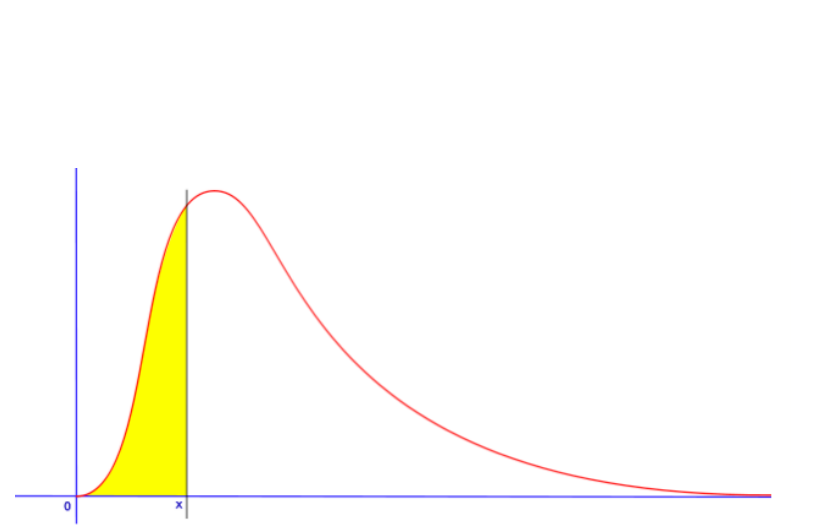

Fig. 19. La probabilidad asignada a *x* es el valor del área coloreada. Toda el área bajo la curva vale 1.

En la práctica eso significa sospechar de aquellas medidas para las que

$$
f \stackrel{?}{>} \chi^2_{k,P}
$$
 con  $k = 4$  y  $P = 0.95$ 

Según la tabla de la distribución χ<sup>2</sup> para los valores de *k* y *P* citados la variable *f* no debería superar el valor de 9.488:  $f \leq \chi^2_{4,95\%} = 9.488$ . Puede comprobarse que en ninguno de los casos lo ha hecho (se obtuvo *f* = 1.94356), con lo que, a priori, no sería imprescindible buscar errores en las lecturas, aceptándose como válida la estimación de las variables de estado obtenida a partir de todas ellas.

#### Tabla de la distribución χ<sup>2</sup> inversa

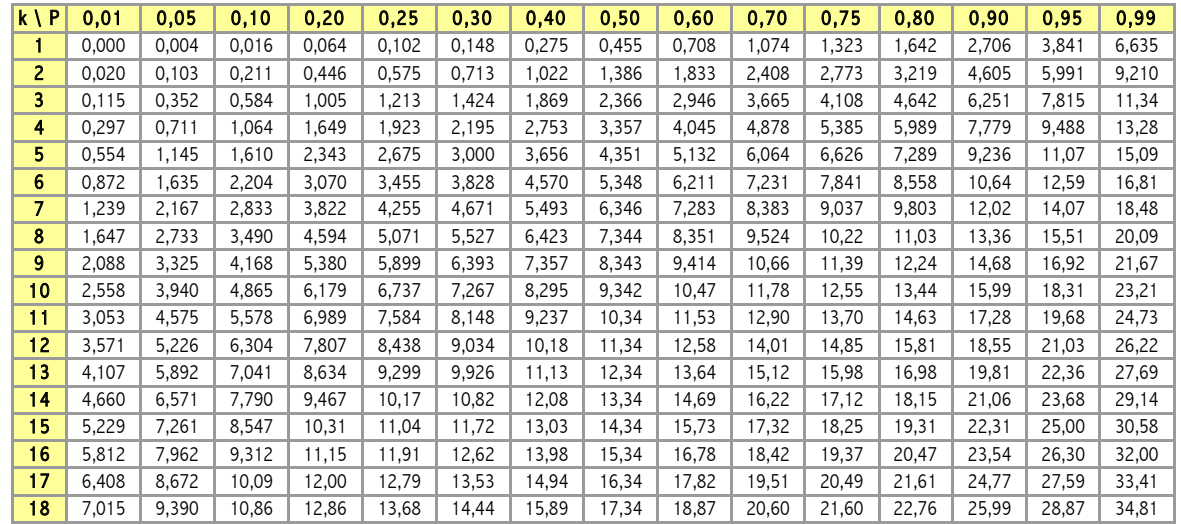

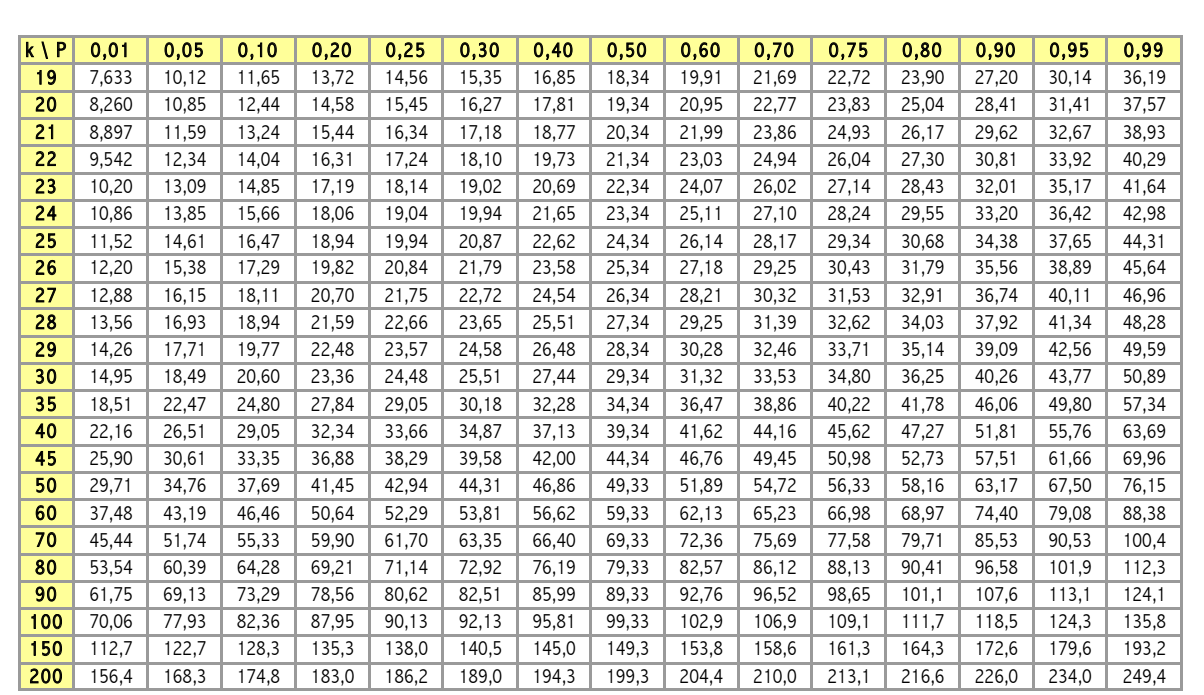

Un criterio más estricto, por ejemplo para *P* = 25% obligaría a sospechar de las lecturas para las que  $f > \chi_{4,\,0.25}^2 = 1.923$  y buscar, entonces, qué datos erróneos tratar.

# **5.3 Localización de valores atípicos**

Cuando tras el procedimiento de la sección anterior se llega a la conclusión de que sí es probable existencia de errores en las lecturas, es conveniente localizarlos y tratarlos. Más adelante veremos alguno de los métodos posibles para ello.

Qué hacer después de localizar los presuntos *intrusos* es una cuestión controvertida:

- Hay casos en los que conviene eliminar los datos atípicos (*intrusos*): se trata de aquellos en los que se sabe que la distribución de errores es efectivamente *normal*, es decir, se sabe que la probabilidad de obtener un error negativo o por defecto es igual a la probabilidad de obtener un error positivo o por exceso, y además se conoce bien el proceso de cálculo de los errores. Entonces se puede estar razonablemente seguro de estar ante lecturas erróneas y pueden desecharse.
- En otros casos, sin embargo, cuando no se cumple la primera condición (distribución *normal* de los errores) o la segunda (proceso de cálculo no bien conocido), es preciso mantener lecturas supuestamente erróneas. Es decir, si se sospecha que la distribución de errores puede no ser normal, o quizá que pueda ser mezcla de dos o más distribuciones normales, o si simplemente no se está seguro del proceso por el que se estiman los errores, entonces la decisión de eliminar los datos atípicos no está automáticamente justificada.

En nuestro caso se puede considerar que sí se dan las condiciones para proceder a la eliminación de los datos atípicos que se localicen, y para ello hay varias estrategias.

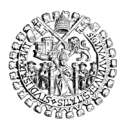

## MAYORES ERRORES DE MEDIDA

La forma más evidente de localizar las medidas que pueden ser anormales o erróneas es considerar el valor del error de medida al cuadrado *e*<sup>2</sup> : aquellas magnitudes que presenten el mayor error pueden considerarse mediciones atípicas.

Por ejemplo, si las mediciones y sus estimaciones son las de la tabla siguiente, donde el valor obtenido para *f* es claramente exagerado con una probabilidad del 75% por ejemplo ( $\chi^2_{4,0.75}$  = 5,385). Luego el valor leído del amperímetro 2 ( $i$ <sup>'</sup>2 = 1 295,10 A) es sospechoso:

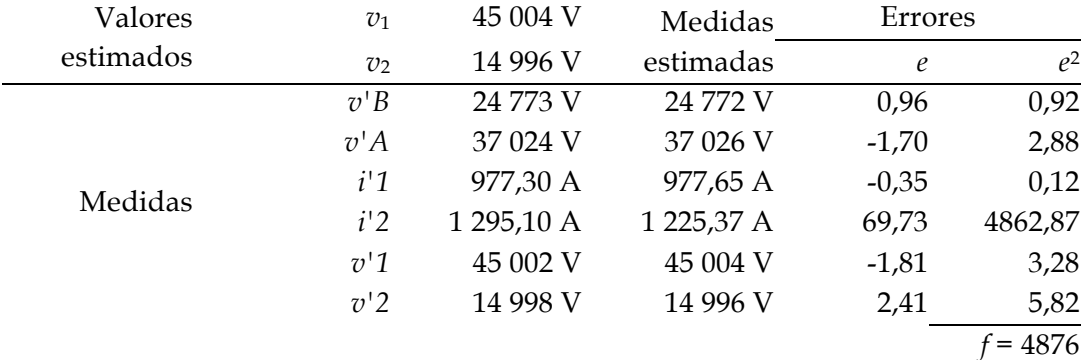

Esa medida se elimina sacándola del conjunto de datos de partida. Y se vuelven a determinar las variables de estado  $v_1$  y  $v_2$  contando solo con las medidas no eliminadas, repitiendo el mismo procedimiento que ya hemos visto:

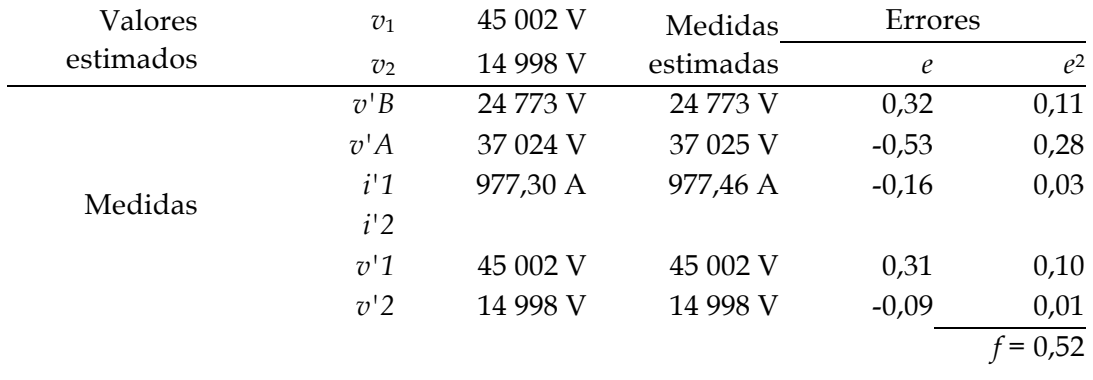

Ahora ya  $f \nless \chi^2_{3,0.75} = 4,108$ , con lo que hemos llegado a los valores de las variables de estado que daremos por buenos:  $v_1$  =45 002 V y  $v_2$  = 14 998 V.

#### USO DE LA DESVIACIÓN ESTÁNDAR

Otra técnica para localizar errores parte de la presunción de que los errores por defecto

son igual de probables que los errores por exceso, con lo que la distribución de errores se considera *normal*.

Los datos atípicos pueden ser aquellos errores cuyo valor se aleja de la media de errores más de lo "normal". El criterio de alejamiento "normal" se fija a partir de la desviación típica, que como su nombre indica, da idea de hasta cuánto es más probable que se alejen los valores de su media. Según la distribución de probabilidades que se adopte, ese valor será uno u otro.

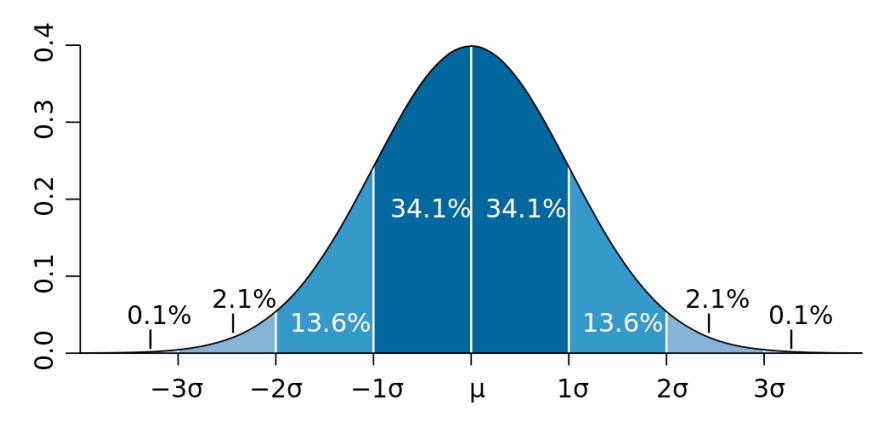

Fig. 20. Distribución normal o gaussiana de probabilidades en función de la desviación típica de la muestra σ. Fijándonos en el área bajo la curva, el 34.1% + 34.1% = 68.2% de los errores no estarán más alejados de la media que una desviación típica.

Lo más habitual es considerar una distribución *gaussiana* o *normal* de los errores. La función que determina la probabilidad de cada error es la de la fig. 20, donde se representa esa probabilidad frente al número de veces que el error sobrepasa la desviación típica σ de todos los errores.

La desviación típica suele denotarse con una  $\sigma$ :

$$
\sigma = +\sqrt{\frac{(e_1 - \overline{e})^2 + (e_2 - \overline{e})^2 + \dots + (e_N - \overline{e})^2}{N}} \quad (*)
$$

(\*) En la hoja de calculo Excel de Microsoft esta función se denomina =DESVESTP( ).

Como la media de la misma muestra es

$$
\overline{e} = \frac{e_1 + e_2 + \dots + e_N}{N}
$$

la desviación típica de la muestra también se puede calcular como

$$
\sigma = +\sqrt{\overline{e^2} - \overline{e}^2} \qquad \text{con} \qquad \overline{e^2} = \frac{e_1^2 + e_2^2 \cdots + e_N^2}{N}
$$

La probabilidad de que un error se encuentre entre más-menos una vez la desviación típica, es decir, que no se aleje de la media más de  $\pm \sigma$ , es lo que valga el área bajo la campana de Gauss entre las verticales levantadas sobre -  $\sigma$  y + $\sigma$ . Estos valores están ta-

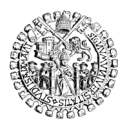

bulados a partir de procedimientos numéricos, porque la campana no tiene integral analítica. Resulta que el 68% de los errores estarán entre más-menos una vez la desviación típica de los errores; el 95% lo estarán entre más-menos dos veces la desviación típica y el 99.7% estarán entre más-menos tres veces la desviación típica. Esta regla empírica es la que se conoce como regla de las tres sigmas.

EJEMPLO RESUELTO:

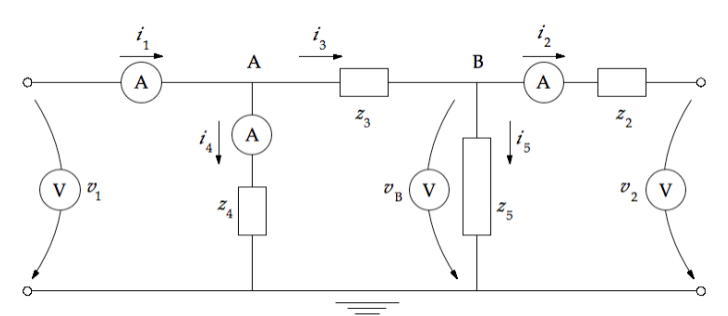

Fig. 21. Seis aparatos de medida para obtener dos variables de estado.

Tras obtener las ecuaciones de las mediciones y ajustar los errores por el método de los mínimos cuadrados, se comprueba que para *k* = 4 y un grado de confianza del 75%, el valor de *f* = 109 es mayor que el valor de χ<sup>2</sup> a tener en cuenta en este caso:  $f > \chi^2_{4,0.75} = 5,385$ . Por lo que concluimos que hemos trabajado a partir de medidas erróneas, es decir, que muy probablemente había algún dato erróneo entre las mediciones de partida.

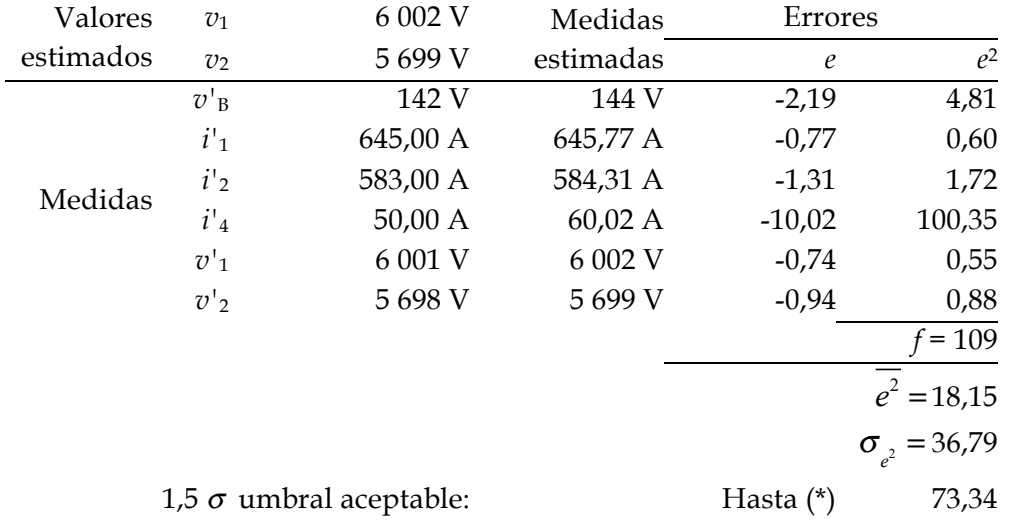

Si el criterio de aceptación de los valores estimados para  $v_1$  y  $v_2$  fuera el de 1,5  $\sigma$ , todas las medidas de los aparatos serían admisibles excepto la del amperímetro 4, que no pasaría el filtro.

(\*) El umbral superior es *e* <sup>2</sup> <sup>+</sup>1,5<sup>σ</sup> *<sup>e</sup>*<sup>2</sup> <sup>=</sup> 18,15 + 1,5 x 36,79 = 73,34. También

habría un límite inferior, inútil en este caso porque la variable con la que estamos trabajando (el cuadrado de los errores) nunca adquiere valores negativos: *e*<sup>2</sup> − 1,5  $\sigma_{e^2}$  = 18,15 − 1,5 x 36,79 = − 37,04.

Por eso, en adelante, solo consideraremos el umbral superior, lo que significa que el intervalo aceptable para los cuadrados de los errores en este caso va de 0,00 a 73,34.

Si el criterio de aceptación de datos de partida se relajase, por ejemplo subiendo hasta 3,0 <sup>σ</sup>, entonces esa medida problemática no quedaría señalada:

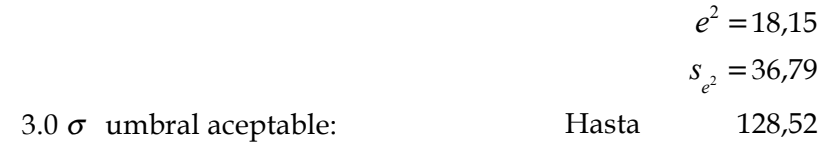

En este ejemplo concreto resulta más útil, por tanto, adoptar el criterio 1.5  $\sigma$ , que sí localiza el error en la medida *i'*<sup>4</sup> . Ajustar este criterio en sistemas reales es algo que se consigue con la práctica.

Localizada la medida que consideramos errónea, resulta conveniente eliminarla, sacándola del conjunto de datos de partida. Pero al hacerlo, los valores que se obtendrían de las variables de estado  $v_1$  y  $v_2$  contando solo con las medidas no eliminadas no serán los mismos que antes, pues habría que recalcularlos repitiendo el mismo procedimiento que ya hemos visto:

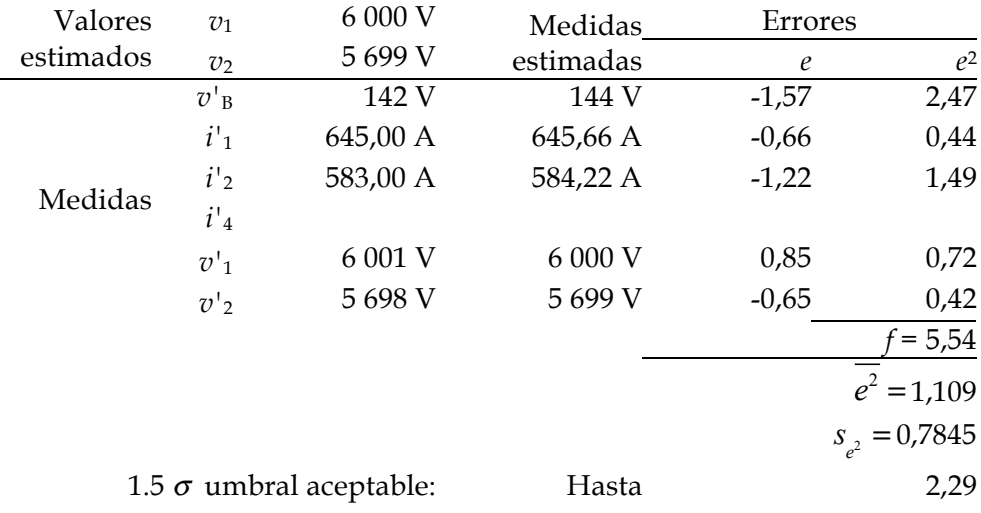

El resultado sería ahora, en principio, que  $v_1$  = 6000 V y  $v_2$  = 5699 V. Sin embargo, sigue ocurriendo que  $f > \chi_{3,0.75}^2 = 4.108$ , lo que indica excesiva probabilidad de que haya medidas erróneas (atención, que ahora *k* = 3).

Al volver a calcular las medias y las desviaciones típicas de los errores obtenidos, el criterio de 1.5σ sugiere que hay que rechazar también *v'*<sub>B</sub> porque el valor de su

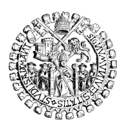

error *e2* sobrepasa el umbral por exceso (el umbral por defecto vuelve a ser -0,067, negativo y, por tanto, inútil).

Eliminando entonces  $v<sub>B</sub>$  resultaría:

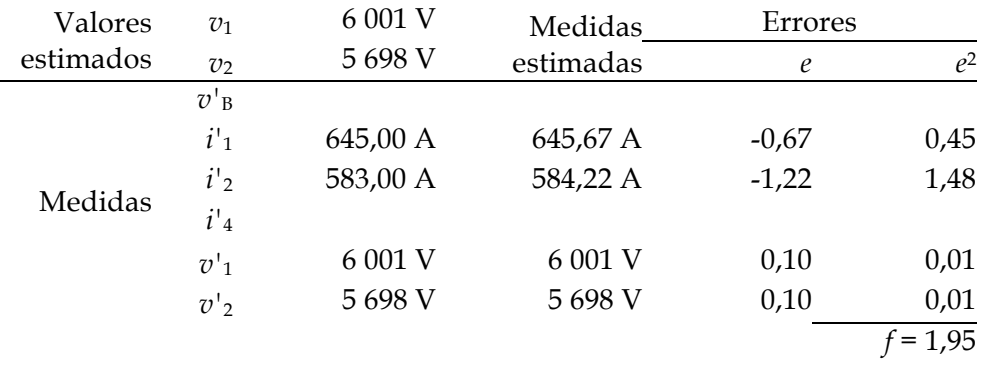

Ahora *f* es menor que chi-cuadrado, pues (ahora  $k = 2$ )  $\chi^2_{2,0.75} = 2.773$ , que es ya mayor que *f*. Deducimos de ello que no habrá más errores que tratar.

Objetivamente, por tanto, se concluye que las variables de estado  $v_1$  y  $v_2$  cuyo valor se quería conocer, deben valer lo mismo que las lecturas de los voltímetros que las miden directamente. Esto es una casualidad, pues cualquier otro grupo de medidas diferentes podría haber arrojado resultados algo distintos. Pero sí es lo que suele ocurrir en la realidad: los aparatos de medida directa ofrecen las medidas más seguras, y sólo cuando un análisis como el que hemos hecho, que toma en cuenta las medidas indirectas de otros aparatos, sugiere discrepancias, éstas son investigadas y los problemas que las causan pueden ser corregidos.

La esencia de lo visto es que las técnicas estadísticas proporcionan ciertas herramientas útiles para la detección de posibles errores, y que con un adecuado tratamiento matemático un conjunto sobreabundante de medidas puede ofrecernos los valores 'verdaderos' de las variables buscadas.

# **5.4 Criterio de Chauvenet**

La aplicación práctica de este procedimiento puede parecer algo arbitraria, porque no se ha dado ningún criterio para preferir el umbral 1,5<sup>σ</sup> al 3,0σ. El astrónomo y matemático norteamericano WILLIAM CHAUVENET (el apellido se lee *'shofené'*) buscó otra alternativa y orientó sus cálculos en torno a la probabilidad de la desviación, en valor absoluto, de cada valor medido respecto de la media de todos ellos, y tuvo en cuenta también el tamaño de la muestra. Utilizó la curva de distribución normal o campana de Gauss.

En ingeniería la aplicación de sus observaciones a la detección de valores atípicos ha resultado en un método bastante simple, que consiste en rechazar aquellas medidas (*outliers*) cuyos errores estimados *ei* cumplan que

$$
\left| e_i - \overline{e} \right| > k \mathbb{S}; \quad s = + \sqrt{\frac{\left( e_1 - \overline{e} \right)^2 + \left( e_2 - \overline{e} \right)^2 + \dots + \left( e_N - \overline{e} \right)^2}{N}}
$$

donde *s* es la desviación típica (sin corrección de sesgo) de los errores y *k* un coeficiente extraído de la siguiente tabla en función del número *n* de medidas a tratar (valores intermedios suelen interpolarse linealmente):

#### Tabla de coeficientes del criterio de CHAUVENET

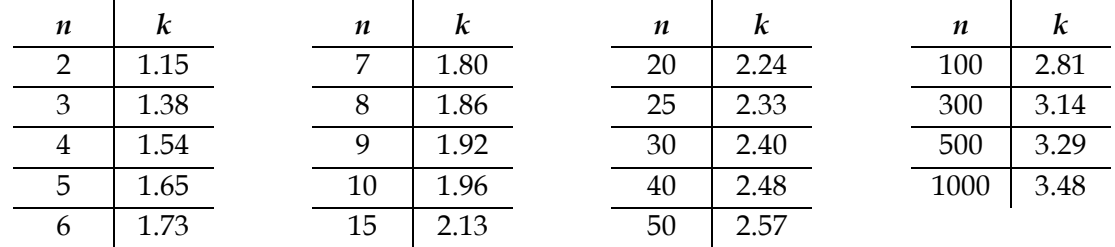

#### EJEMPLO RESUELTO:

Retomemos el primero de los ejemplos que hemos comentado hasta ahora. El criterio de CHAUVENET para *n* = 6 lecturas de instrumentos diferentes arroja un umbral de 1,73 *s* que los valores absolutos de las desviaciones de cada error respecto de la media no pueden superar. Aplicando este criterio a los datos, organizados en una tabla como la que se muestra a continuación, los resultados habrían sido los siguientes:

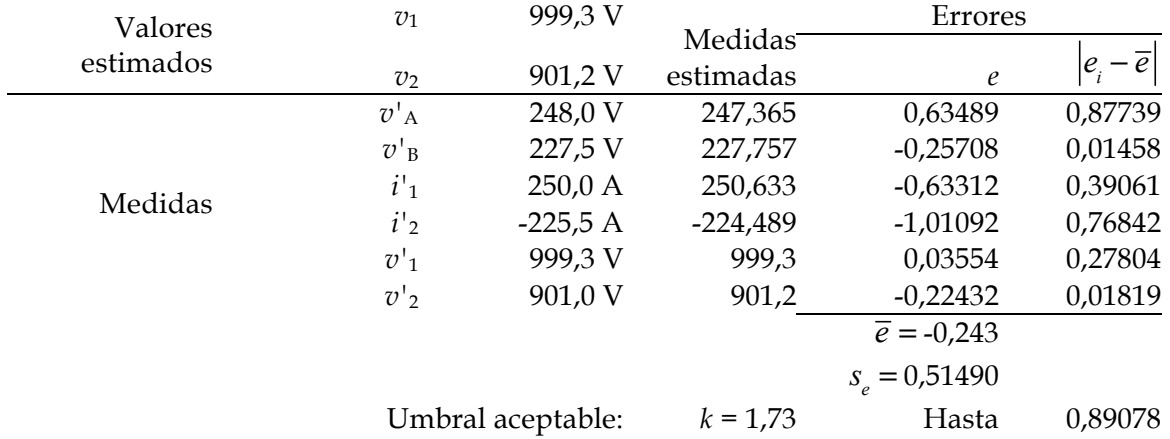

De acuerdo con esta estimación, donde incluso  $v'$ <sub>A</sub> queda dentro del umbral aceptable, ninguna lectura de ningún instrumento habría sido rechazada, por lo que los valores a adoptar como verdaderos para las variables de estado habrían sido  $v_1$  = 999,3 V y  $v_2$  = 901,2 V.

#### **5.5 Otros métodos estadísticos**

La distribución normal utilizada en los criterios expuestos más arriba no es la única dis-

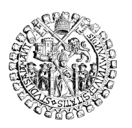

tribución que existe. En Estadística hay otras distribuciones, cada una más adecuada que las demás para describir el comportamiento de variables aleatorias de diferentes características. Así se tienen, entre otras, la distribución *t* de STUDENT, la distribución chicuadrado χ<sup>2</sup> ya vista, o la distribución de CAUCHY.

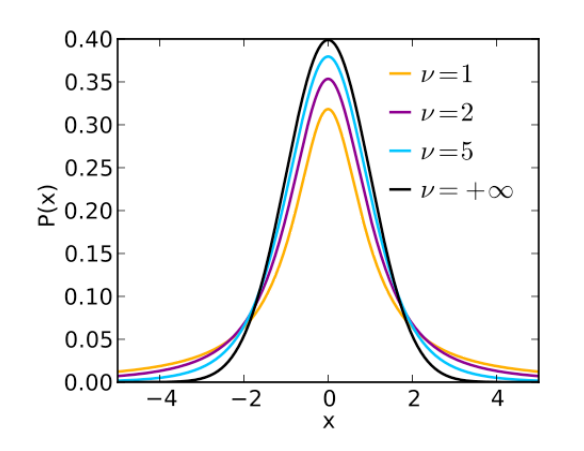

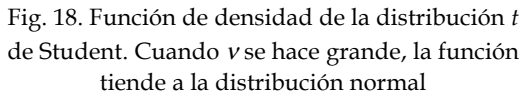

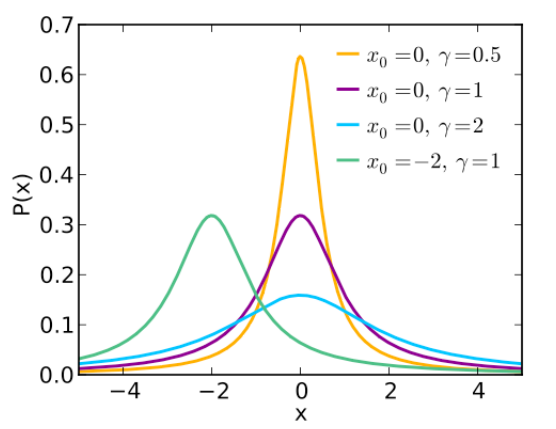

Fig. 19. Función de densidad de la distribución de probabilidades de Cauchy.

El análisis consistirá en elegir la curva de distribución de probabilidades más adecuada a las características estadísticas de la variable aleatoria considerada, aceptar solo aquellos valores que se encuentren dentro de los límites razonables de probabilidad, y rechazar aquellos que caigan fuera de esos límites.

## **6 EJERCICIOS RESUELTOS**

1. Sea el cuadripolo de la figura, en el que se conocen los valores de las impedancias y las lecturas de los amperímetros y voltímetros en un instante dado:

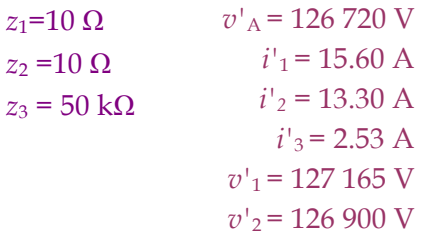

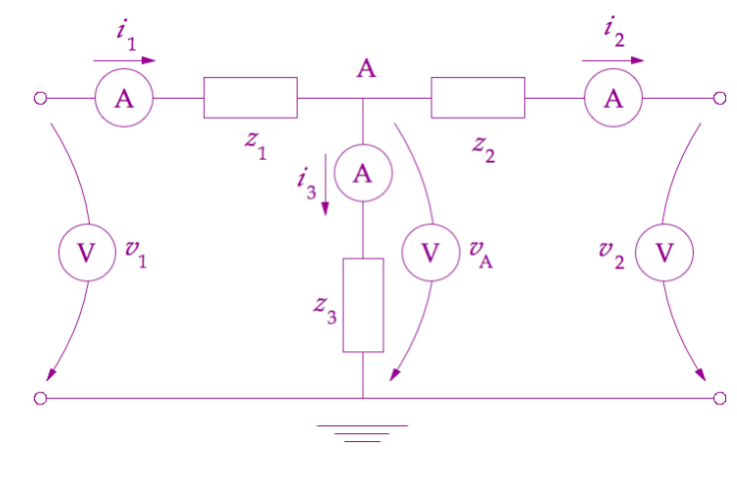

Se trata de la representación monofásica de un componente de un sistema eléctrico de potencia perteneciente a una red cuya tensión compuesta (entre fases) es de 220 kV. Estimar los valores de las variables de estado  $v_1$  y  $v_2$  a partir de las lecturas de los aparatos.

Solución:

Lo primero es obtener las ecuaciones de las mediciones. Para ello se puede utilizar el programa *Mathematica*® de WOLFRAM RESEARCH INC., que permite despejar las incógnitas de un sistema de ecuaciones con gran sencillez. También pueden despejarse manualmente, pero es un trabajo lento y desagradable. Con *Mathematica*® se haría así:

Debe definirse la red mediante un sistema de ecuaciones distintas que impliquen todos los componentes de la red y las lecturas de todos los aparatos instalados. En este caso las tres impedancias, los tres amperímetros y los tres voltímetros.

Se precisan tantas ecuaciones distintas como ecuaciones de mediciones se desee obtener. Es decir, tantas como aparatos medidores, sin contar con los que registran las propias variables de estado  $v_1$  y  $v_2$ . En este caso se necesitan cuatro ecuaciones.

Suele dar buen resultado, para cumplir los dos requisitos anteriores, comenzar con una ecuación por nudo (método de los nudos) y luego una ecuación por bucle (método de las mallas), para finalmente incluir los datos de la red que aún no formen parte de ella. Por ejemplo así:

a) Se aplica la 1ª ley de Kirchhoff en la forma *la suma de las intensidades que salen del nudo es cero* al nudo A, y se obtiene:

$$
-i_1 + i_3 + i_2 = 0
$$

b) Como no hay más nudos (salvo el de referencia, que no cuenta) se procede a usar ahora el método de las mallas. La primera, el bucle formado a la izquierda, conduce a escribir

$$
v_1 = z_1 \, i_1 + v_A
$$

c) La tercera ecuación es la de la malla de la derecha

$$
v_{2} = -z_{2} i_{2} + v_{A}
$$

d) Para escribir la cuarta y última ecuación se observa que la impedancia *z*<sup>3</sup> aún no forma parte de ninguna ecuación, y para remediarlo puede ponerse que

$$
v_{A} = z_{3} i_{3}
$$

pero también valdría reescribir la primera ecuación incluyendo ahora a *z*<sup>3</sup> así

$$
-i_1 + \frac{v_A}{z_3} + i_2 = 0
$$

El sistema que describe la red es entonces el siguiente:

$$
\begin{cases}\n-i_1 + i_3 + i_2 = 0 \\
v_1 = z_1 \ i_1 + v_A \\
v_2 = -z_2 \ i_2 + v_A \\
v_A = z_3 \ i_3\n\end{cases}
$$

Ahora ya se puede introducir el sistema en *Mathematica*® de esta forma:

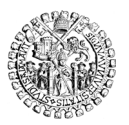

UNIVERSIDAD DE SALAMANCA **ESCUELA TÉCNICA SUPERIOR DE INGENIERÍA INDUSTRIAL**

```
Remove['Global.*"];
z1 = 10; z2 = 10; z3 = 50000;
Expand
 Solve \begin{cases} -i1 + i2 + i3 = 0, & v1 = z1 \ i1 + vA, & v2 = -z2 \ i2 + vA, \end{cases}0 = -i1 + \frac{vA}{r^2} + i2, \{i1, i2, i3, vA\}]
```
El resultado se obtiene con la tecla INTRO y es

 $\left\{\left\{\underline{i1} \rightarrow \frac{5001 \text{ v1}}{100010} - \frac{500 \text{ v2}}{10001}, \ \underline{i2} \rightarrow \frac{500 \text{ v1}}{10001} - \frac{5001 \text{ v2}}{100010}, \right\}$  $\texttt{i3} \rightarrow \frac{\texttt{v1}}{100\ 010} + \frac{\texttt{v2}}{100\ 010}$ ,  $\texttt{vA} \rightarrow \frac{5000\ \texttt{v1}}{10\ 001} + \frac{5000\ \texttt{v2}}{10\ 001}$ 

#### Notas:

La instrucción Remove["Global'\*"]; eliminará todos los resultados de variables obtenidas en ejecuciones de celdas anteriores, por lo que la primera vez no habrá nada que eliminar y aparecerá un mensaje de error que se puede ignorar.

En caso de obtener otros errores, hay que verificar cuidadosamente la sintaxis del código introducido para su ejecución por *Mathematica*®.

Se trata de las ecuaciones de las mediciones, es decir, los valores analíticos para las magnitudes medidas por los instrumentos, *v*A , *i*1 , *i2* e *i*3 , en función de las variables de estado  $v_1$  y  $v_2$ .

Las ecuaciones de las mediciones permiten formular la expresión analítica para los errores de las lecturas como se indica a la derecha:

 $e_{vA} = v'_{A} - \left(\frac{5000}{10001}v_1 + \frac{5000}{1000}\right)$  $\frac{9000}{10001}v_2$  $\sqrt{ }$ ⎝ ⎜ ⎞  $\overline{\phantom{a}}$  $e_{i1} = i'_{1} - \left(\frac{5001}{100010}v_{1} - \frac{500}{10001}v_{2}\right)$  $\big($  $\overline{\mathcal{N}}$ ⎞  $\overline{\phantom{a}}$  $e_{i2} = i'_{2} - \left(\frac{500}{10001}v_{1} - \frac{5001}{100010}v_{2}\right)$  $\big($ ⎝ ⎜ ⎞  $\overline{\phantom{a}}$  $e_{i3} = i'_{3} - \left(\frac{1}{100\,010}v_{1} + \frac{1}{100\,010}\right)$  $\frac{1}{100\,010}v_2$  $\sqrt{ }$  $\overline{\mathcal{N}}$ ⎞  $\overline{\phantom{a}}$  $e_{v1} = v_1' - v_2'$  $e_{\nu} = v'$ ,  $-v<sub>2</sub>$ 

La tabla siguiente organiza los datos y los resultados. En la columna de medidas estimadas aparecen los resultados de los paréntesis. También se indican los errores y sus valores cuadráticos. La suma de éstos es el valor de *f* que aparece al final de la tabla.

La técnica de los mínimos cuadrados conduce a estimar los valores que se indican para *v*<sup>1</sup> y *v*<sup>2</sup> , porque son los que hacen mínima la suma de los cuadrados de los errores de las medidas calculadas a partir de las ecuaciones de mediciones, y son:

$$
v_1 = 127\ 065\ V\ y\ v_2 = 126\ 800\ V
$$

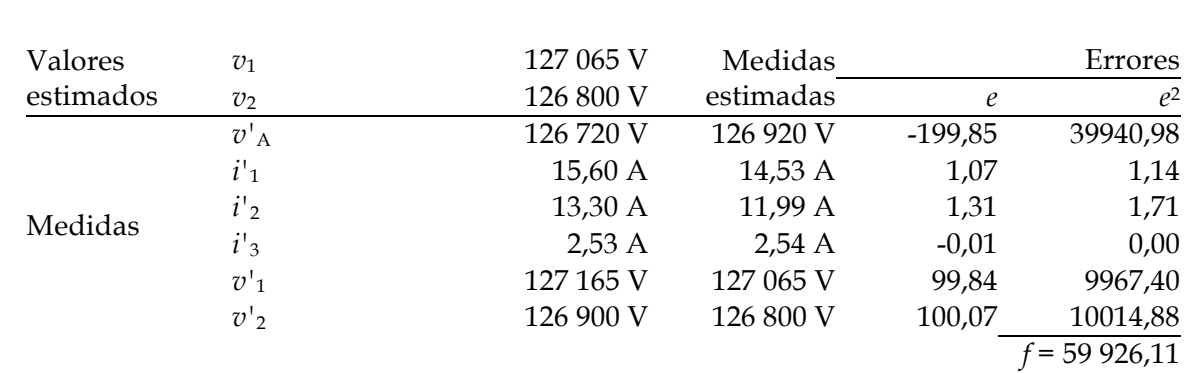

Esta solución se ha obtenido mediante iteraciones sucesivas empleando la herramienta Solver de Excel.

2. Siguiendo con el ejemplo analizado en el ejercicio 1, se considera ahora que los instrumentos más sensibles y precisos son los amperímetros, de forma que conviene ponderar la influencia de sus lecturas en los resultados más que las de los voltímetros. Se sugiere que los tres amperímetros influyan el doble que los tres voltímetros en la estimación de *v*<sup>1</sup> y *v*2 . Hállense, con estas nuevas condiciones, los mejores valores para *v*<sup>1</sup> y *v*2 . Solución:

Los coeficientes de ponderación a que conduce la regla de asignar doble de peso a las lecturas de los tres voltímetros que a las de los tres amperímetros son los que se indican a la derecha. Recuérdese que se debe cumplir que  $0 \leq w_i \leq 1$  y  $\sum w_i = 1$ *w*i 11,1% 22,2% 22,2% 22,2% 11,1% 11,1% 100%

El valor ahora de la función suma de los errores cuadráticos de las lecturas es

$$
f = \sum w_j e_j^2 = w_{\nu A} e_{\nu A}^2 + w_{i1} e_{i1}^2 + w_{i2} e_{i2}^2 + w_{i3} e_{i3}^2 + w_{\nu 1} e_{\nu 1}^2 + w_{\nu 2} e_{\nu 2}^2
$$

Organizando los valores como en la tabla siguiente y empleando la herramienta Solver de Excel, se determina el mejor valor para las variables de estado como

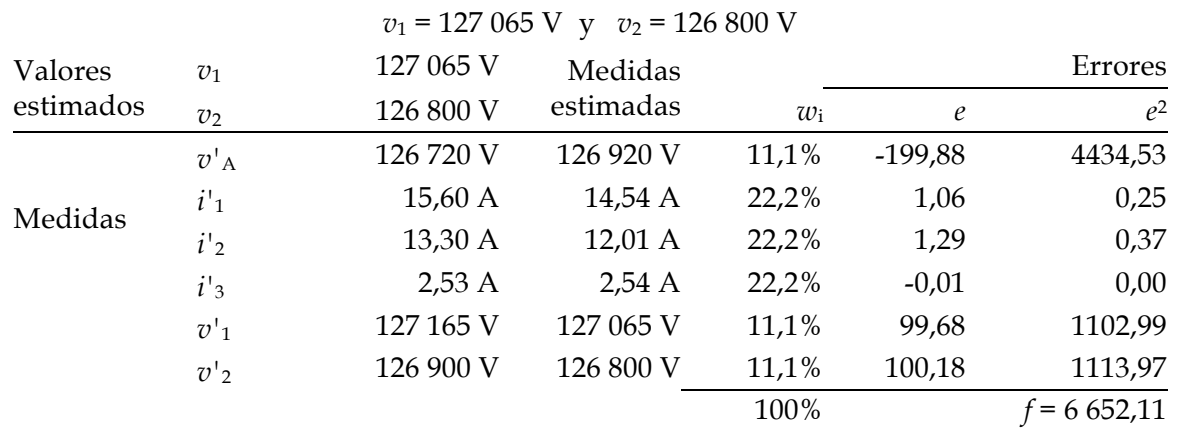

#### 44 **CONTRACTES 2012-2022 CONTRACTES 2012-2022**

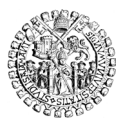

3. Supervisar los resultados obtenidos en el problema 1 mediante el criterio chicuadrado para tener un 95% de certeza de no estar trabajando con lecturas erróneas. Solución:

Para aplicar el criterio χ<sup>2</sup> se precisa calcular primero el número de grados de libertad, que es el de lecturas disponibles menos el de valores de estado a determinar:

$$
k=6-2=4
$$

Después hay que obtener el valor de χ<sup>2</sup> para esa *k* y la probabilidad buscada, que es de 0,95. Recurriendo a la tabla inversa de valores se obtiene, con *k* = 4 y *P* = 0,95, que χ<sup>2</sup> = 9,488.

Como el valor de *f* en el ejercicio 1 resultó ser *f* = 59 926,11 hay que concluir con un 95% de certeza que hay al menos una lectura errónea entre los datos utilizados.

**4.** Estimar los valores de las variables de estado  $v_1 \vee v_2$  del ejercicio 1, con un grado de confianza del 95%, eliminando sucesivamente las posibles lecturas erróneas que mayor error cuadrático ofrezcan.

Solución:

En el ejercicio 3 se comprobó que era probable que hubiera al menos una lectura cuyo valor debe ser considerado atípico. Procediendo como se explicó se organizan los datos como en la siguiente tabla:

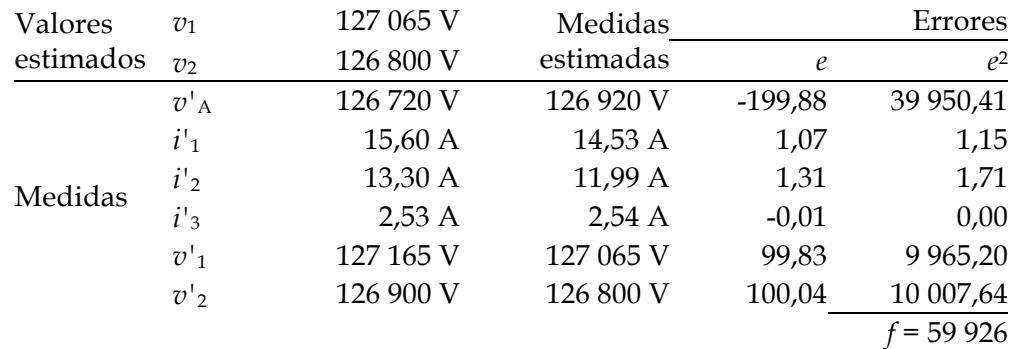

El valor de *v*'A, cuyo error cuadrático es de 39 950, destaca como el peor valor atípico y el problema pide eliminarlo. Se obtienen nuevos valores estimados para  $v_1$  y  $v_2$  según el mismo procedimiento de mínimos cuadrados (hacer mínimo el valor de *f* ):

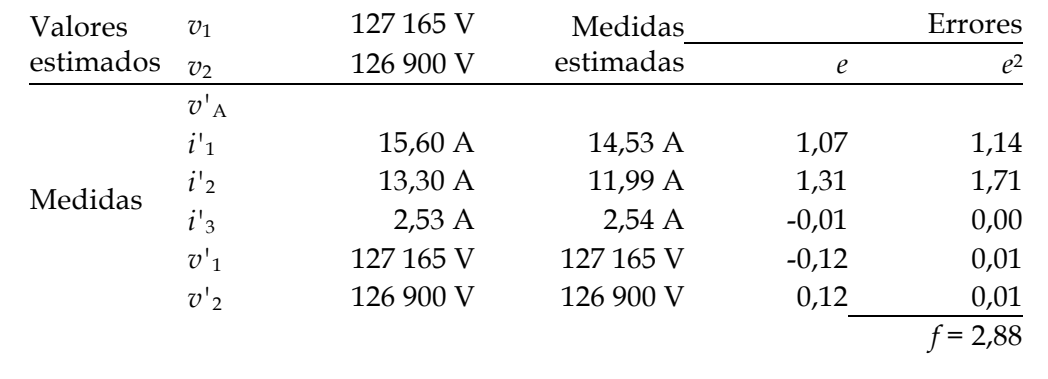

El nuevo valor de *f* = 2,88 es menor también que el valor de  $χ²$  para  $k = 5 - 2 = 3y$  una probabilidad del 95%, que según la tabla de valores es  $\chi^2$  = 7,815. Luego podemos suponer que ya no hay más lecturas atípicas. Por ello se puede afirmar que el valor *verdadero* de  $v_1$  y  $v_2$  es  $v_1$  = 127 165 V y  $v_2$  = 126 900 V.

5. Estimar de nuevo los valores de las variables de estado  $v_1$  y  $v_2$  del ejercicio 1, con un grado de certeza del 95%, eliminando sucesivamente las posibles lecturas erróneas mediante el criterio 1,5 sigma.

## Solución:

Organizando los datos como es habitual, calculamos a continuación la media aritmética de los errores cuadráticos y su desviación típica:

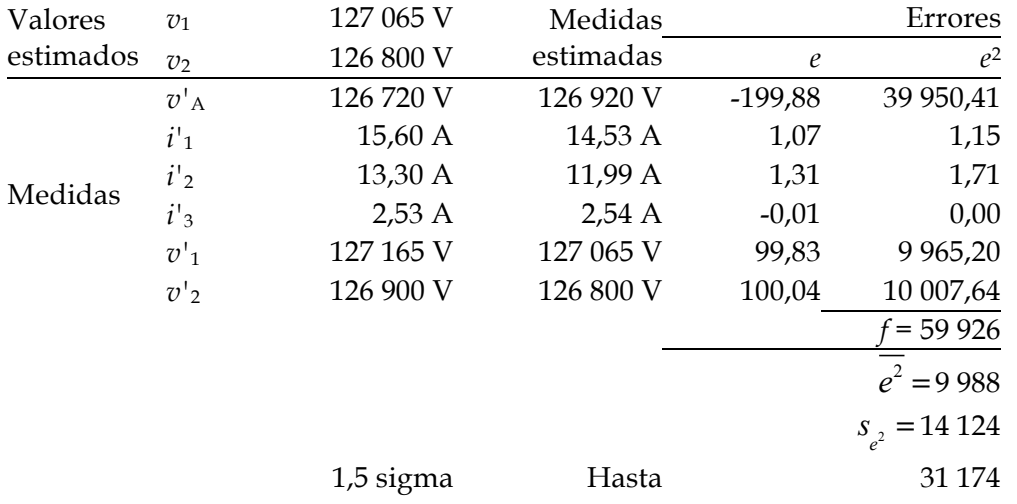

Si nos fijamos en los valores cuadráticos de los errores *e*, la media vale 9988 y la desviación típica es de 14 124. Una desviación de 1,5 sigma respecto de la media equivale a sospechar de aquellos valores que caigan fuera del siguiente intervalo:

# *0 ≤ errores razonables* ≤ 9988 + 1,5 x 14 124 0 ≤ *errores razonables* ≤ 31 174

El valor de *v*'A, cuyo error cuadrático es de 39 950, destaca como valor atípico.

El problema pide eliminar la lectura de *v*'A. Entonces se obtienen los siguientes valores estimados para  $v_1$  y  $v_2$ :

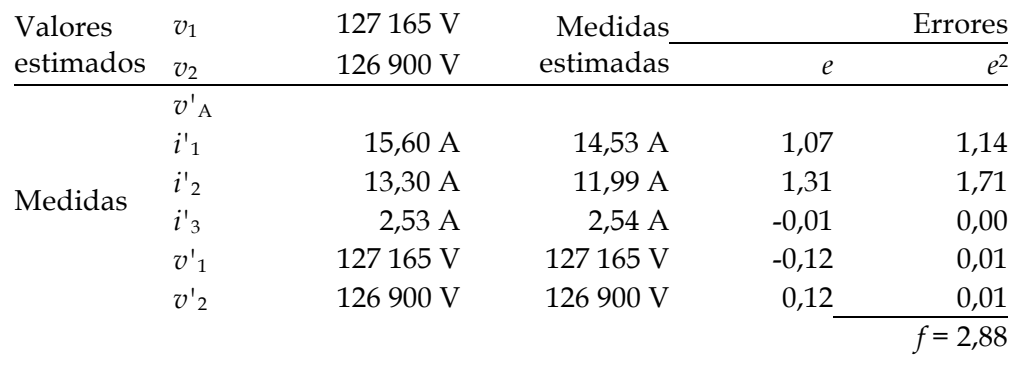

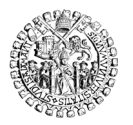

El nuevo valor de *f* = 2,88 es menor que el valor de  $χ²$  para  $k = 5 - 2 = 3$  y una probabilidad del 95%, que según la tabla de valores es  $\chi^2$  = 7,815. Luego podemos suponer que ya no hay más lecturas atípicas. Por ello se puede afirmar que el valor *verdadero* de *v*<sup>1</sup> y *v*<sup>2</sup> es  $v_1 = 127 165 \text{ V}$  y  $v_2 = 126 900 \text{ V}$ .

**6.** Sea el cuadripolo de la figura. Estímense los valores de las variables de estado  $v_1 \, v_2$ a partir de los datos de la red y de las lecturas siguientes, con un grado de confianza del 95%, eliminando sucesivamente las medidas de mayor error cuadrático:

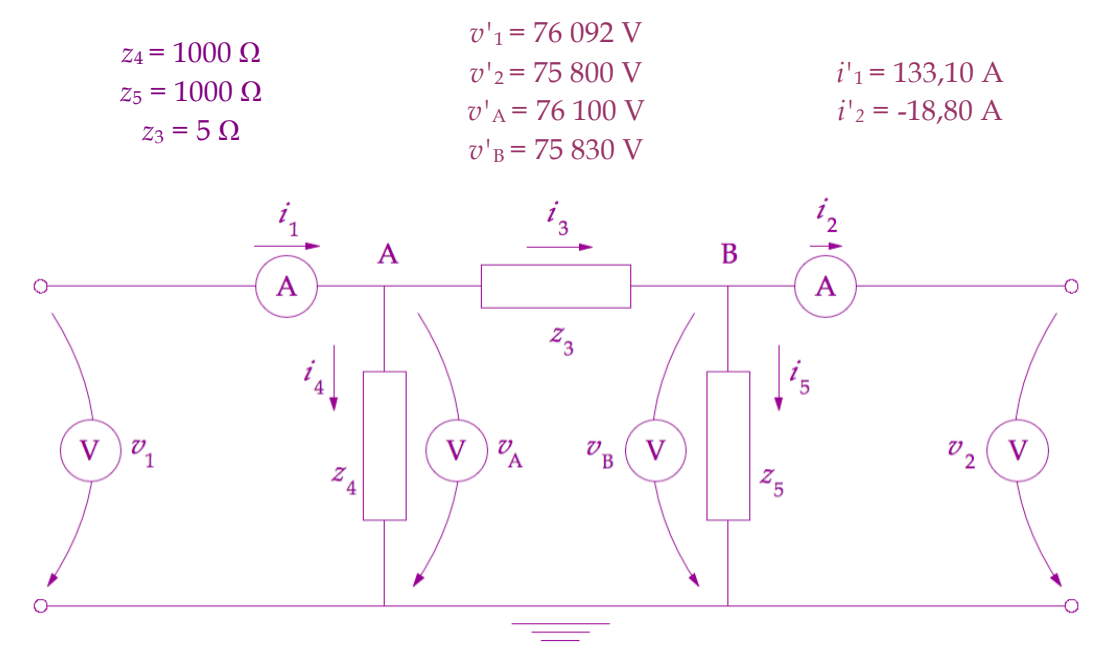

# Solución:

Aplicando la 1ª ley de Kirchhoff en la forma la suma de las intensidades que salen de cada nudo es cero se obtiene:

A) 
$$
-i_1 + i_4 + i_3 = 0
$$
  $\begin{cases} -i_1 + \frac{1}{z_4}v_A + \frac{1}{z_3}(v_A - v_B) = 0\\ B) -i_3 + i_5 + i_2 = 0 \end{cases}$   

$$
\frac{1}{z_3}(v_B - v_A) + \frac{1}{z_5}v_B + i_2 = 0
$$

Las ecuaciones de las mallas de la izquierda y de la derecha son:

$$
\begin{array}{cc}\nC) & v_1 = v_A \\
D) & v_2 = v_B\n\end{array}
$$

Se comprueba que se han escrito las suficientes ecuaciones distintas (tantas como aparatos medidores menos dos) y que ya involucran todas las impedancias de la red, por lo que pueden introducirse ya en *Mathematica*® para obtener las ecuaciones de las mediciones. Luego la tabla organiza la búsqueda de la primera solución a través del método de los mínimos cuadrados.

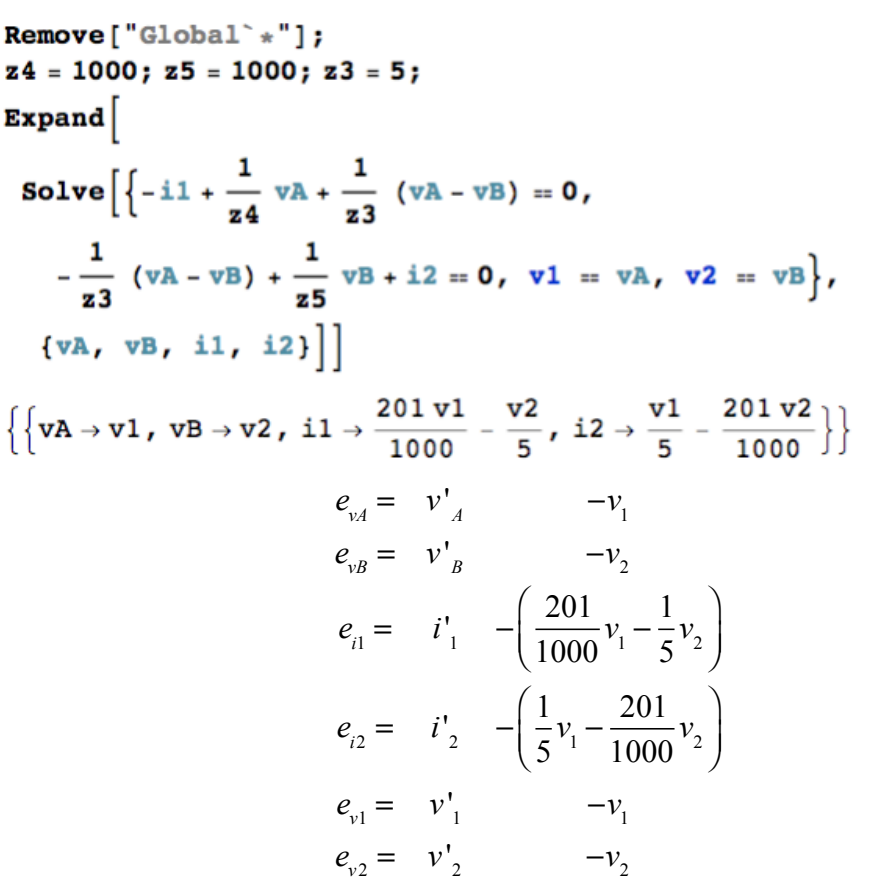

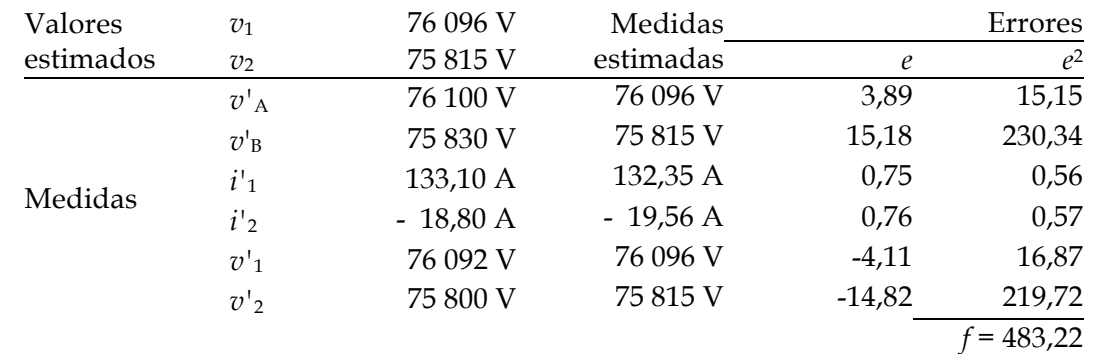

El valor de chi-cuadrado para  $k = 6$  - 2 = 4 y 95% de probabilidad es  $\chi^2$  = 9,488. Como *f* supera esa cifra, es probable que haya que descartar alguna lectura. Llaman la atención los valores de los voltímetros que miden  $v'_{B}$  y  $v'_{2}$ . Descartando la medida del primero, que es el que mayor error presenta, obtenemos:

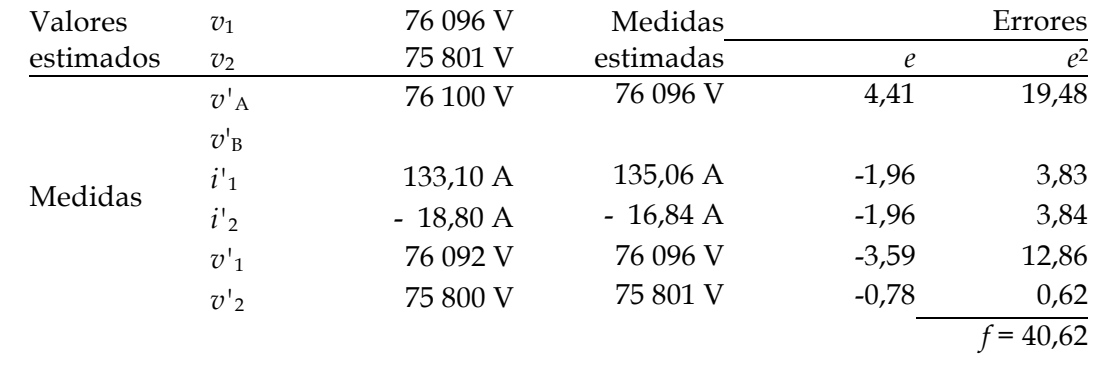

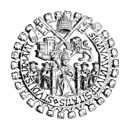

Chi-cuadrado para  $k = 5 - 2 = 3$  y 95% de probabilidad es ahora  $\chi^2 = 7.815$ , y todavía f lo supera. Es probable que haya que descartar otra lectura más. Ahora la señalada es *v*'A y se elimina:

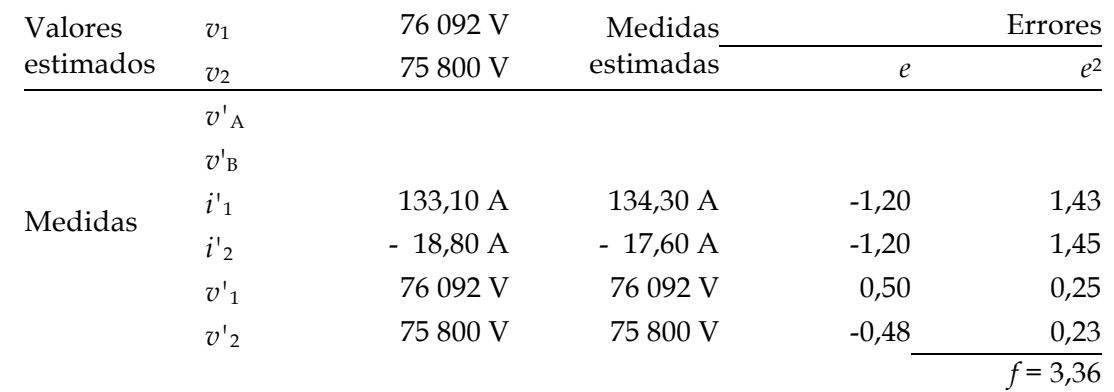

Para  $k = 4 - 2 = 3$  y 95% de probabilidad  $χ² = 5.991$ . Como *f* es ya menor que esa cantidad se puede concluir que los valores *verdaderos* de las variables de estado son

$$
v_1 = 76092
$$
 V  $y$   $v_2 = 75800$  V

Analizando lo ocurrido en la resolución de este ejercicio se observa lo siguiente:

Hay una ligera diferencia entre las lecturas  $v_1$  y  $v_A$ , cuando era de esperar que ambos valores coincidieran por ser mediciones de la misma tensión. Pero se trata de datos provenientes de instrumentos distintos y esto es normal que ocurra. Lo mismo pasa con  $v_2$  y  $v_B$ , por la misma razón.

A partir de las seis lecturas disponibles se estimaron  $v_1 = 75096$  V y  $v_2 = 75815$ V, pero la supervisión de errores condujo a descartar progresivamente  $v<sup>1</sup>$ <sub>B</sub> y después *v*'A . Se llega así a medidas más consistentes entre ellas, sin pérdida de información y logrando un resultado en términos de error total *f* muy bajo.

La eliminación de medidas atípicas como técnica de tratamiento de errores es adecuada en ingeniería eléctrica porque se cumplen las premisas de distribución normal de los errores y de gran perfección del modelo matemático para el cálculo de las variables de estado, dado por la Teoría de circuitos para estas redes de Kirchhoff.

7. Utilizar el criterio de Chauvenet para localizar los posibles valores atípicos entre las medidas de los instrumentos del ejercicio anterior.

Para aplicar el criterio de Chauvenet partimos del primer ajuste efectuado. Comprobamos que hay probablemente una medida errónea porque el valor de *f* = 483,21 es más elevado que  $\chi^2$  = 9,488, y entonces añadimos la nueva columna de la derecha donde se calculan los valores absolutos de la diferencia entre cada error y la media de los errores. El resultado puede organizarse en una tabla como esta:

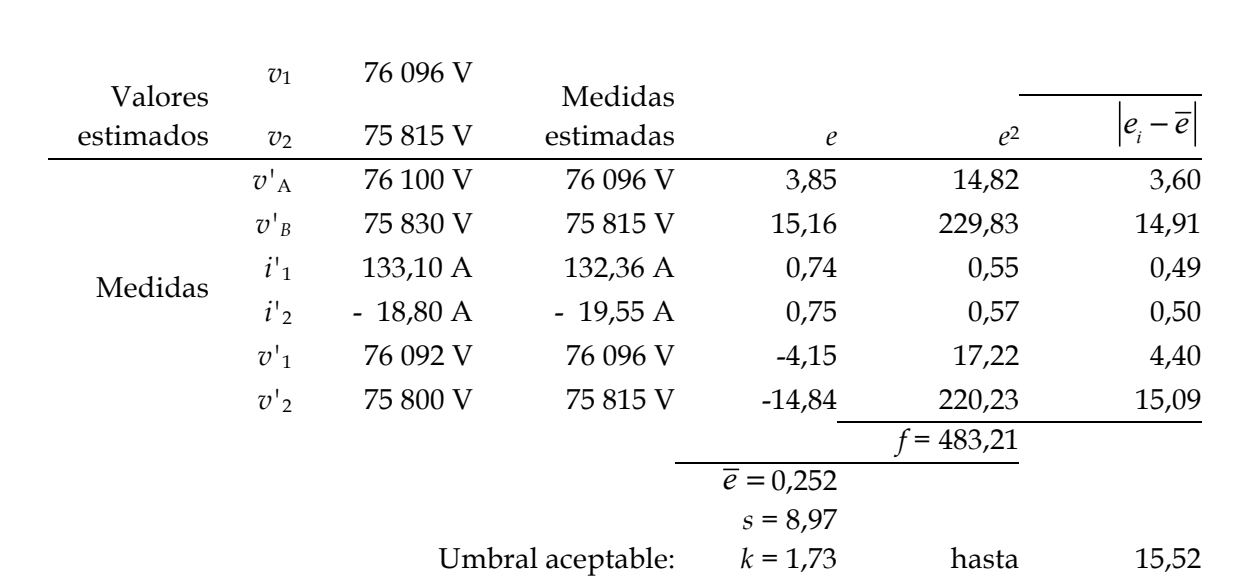

Para la tabla se ha calculado que la media de los errores es 0,252 y su desviación típica respecto de esa media es

$$
s = +\sqrt{\frac{\left(e_1 - \overline{e}\right)^2 + \left(e_2 - \overline{e}\right)^2 + \dots + \left(e_N - \overline{e}\right)^2}{N}} = 8.97
$$

Como hay 6 medidas a tratar, el valor de *k* extraído de la tabla de coeficientes de Chauvenet es de 1,73. Luego el criterio de rechazo resulta ser

$$
\left|e_{i}-\overline{e}\right|>k\,\overline{\mathbb{S}};\left|e_{i}-\overline{e}\right|>1,73\,\text{ [8,97;}\quad\left|e_{i}-\overline{e}\right|>15,52\,.
$$

Por tanto, ningún valor sería eliminado, pues ni  $v<sub>B</sub>$  ni tampoco  $v<sub>2</sub>$  se ven afectados por el límite de Chauvenet. En consecuencia, los valores estimados de las variables de estado quedarían

$$
v_1 = 76096V
$$
 y  $v_2 = 75815V$ 

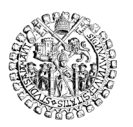

# **7 PROBLEMAS PROPUESTOS**

1.A. Sea el cuadripolo de la figura. Estímense los valores de las variables de estado *v*<sup>1</sup> y *v*2 a partir de los datos de la red y de las lecturas que se indican, con un grado de confianza del 75%.

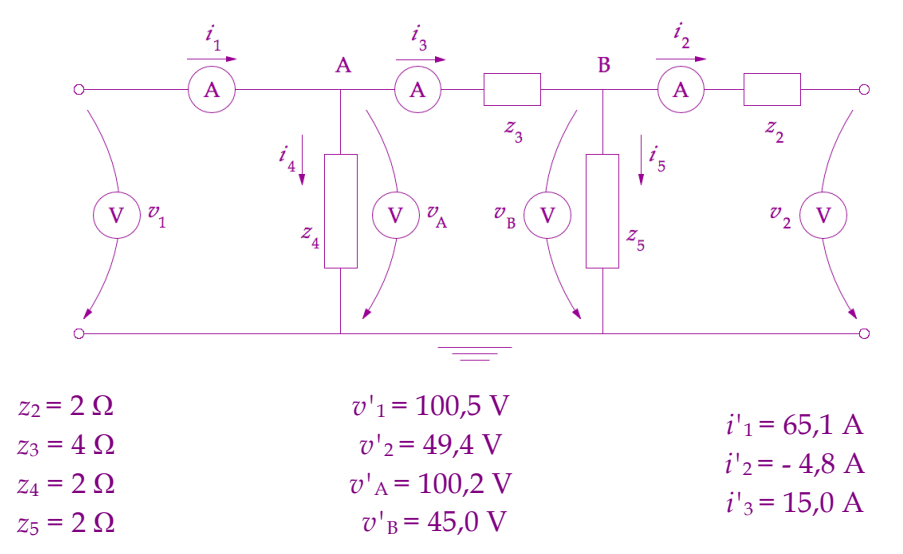

1.B. Sea el cuadripolo de la figura. Estímense los valores de las variables de estado *v*<sup>1</sup> y *v*2 a partir de los datos de la red y de las lecturas que se indican, adoptando un nivel de confianza del 50%.

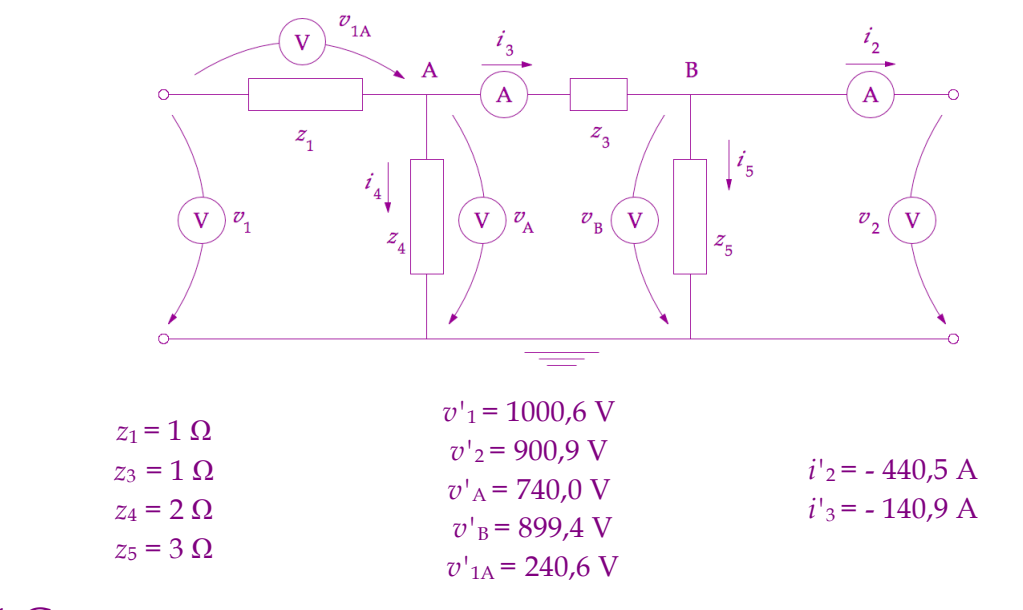

1.C. Sea el cuadripolo de la figura. Igual que en los ejercicios anteriores.

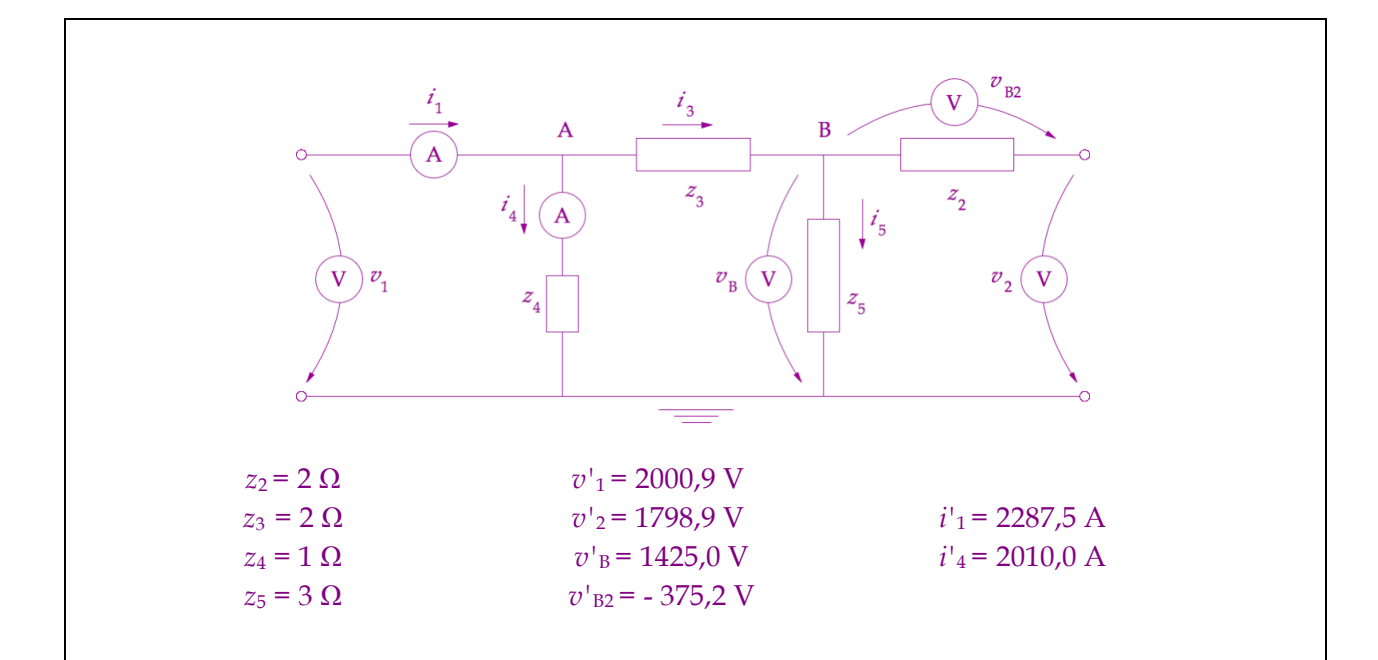

1D. Sea el cuadripolo de la figura. Obtenga las ecuaciones de las mediciones. Estime los valores de las variables de estado  $v_1 \vee v_2$  a partir de los datos de la red y de las lecturas que se indican, empleando la corrección por el método de los mínimos cuadrados aplicada a las mediciones, más la estimación probabilística de la presencia de medidas atípicas (método chi-cuadrado) y su oportuno tratamiento en caso de que las hubiera, empleando para ello un criterio 1.5 sigma.

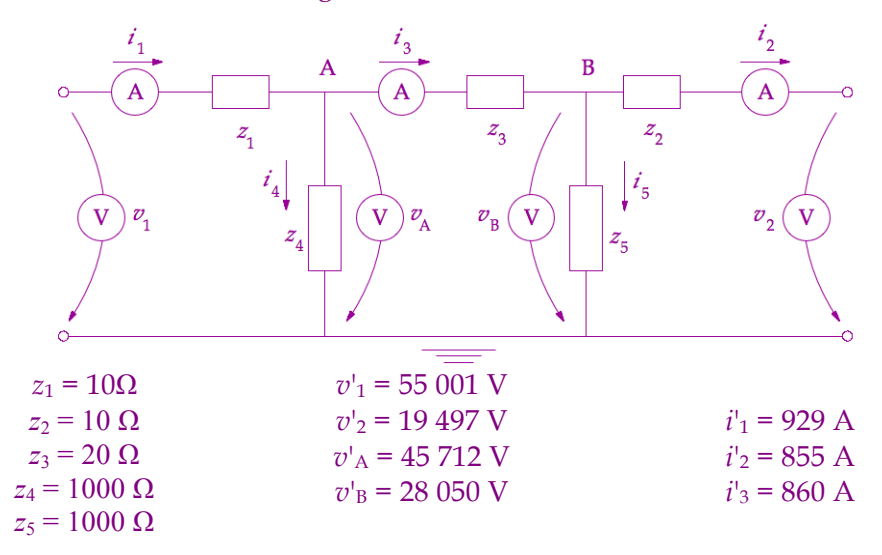

1E. Sea el cuadripolo de la figura. Obtenga las ecuaciones de las mediciones. Estime los valores de las variables de estado  $v_1$  y  $v_2$  a partir de los datos de la red y de las lecturas que se indican, empleando la corrección por el método de los mínimos cuadrados aplicada a las mediciones, más la estimación probabilística de la presencia de medidas atípicas (método chi-cuadrado) y su oportuno tratamiento en caso de que las hubiera, empleando para ello un criterio 1.2 sigma.

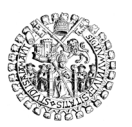

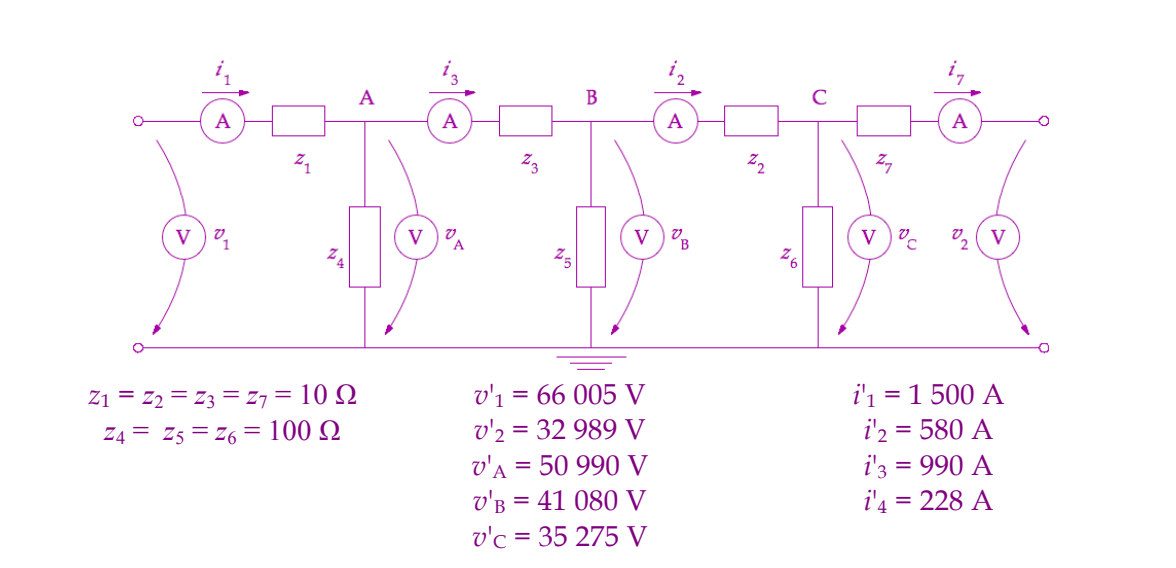

Nota: Las siguientes 7 ecuaciones describen suficientemente la red anterior:

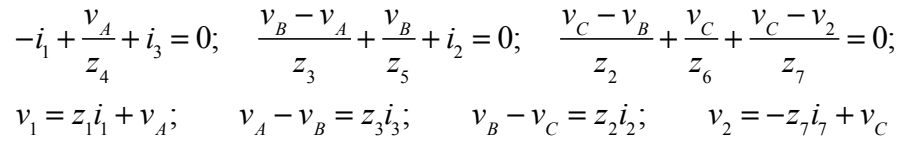

A partir de aquí se procede como en los demás ejercicios resueltos.

 $1F$ . Sea el cuadripolo de la figura. Obtenga las ecuaciones de las mediciones. Estime los valores de las variables de estado  $v_1$  y  $v_2$  a partir de los datos de la red y de las lecturas que se indican, empleando la corrección por el método de los mínimos cuadrados aplicada a las mediciones, más la estimación probabilística de la presencia de medidas atípicas (método chi-cuadrado) con *P* = 50%. Elimine las medidas que mayor error cuadrático presenten, de una en una.

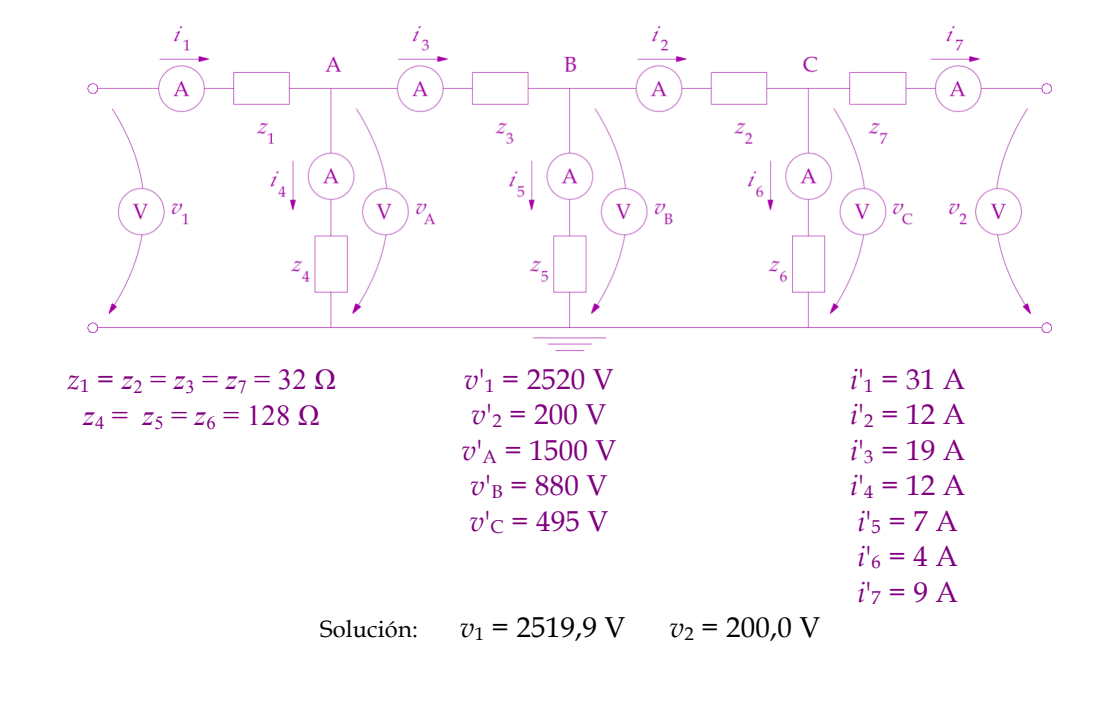

© NRM 2012-2022